# Package: gggenomes (via r-universe)

September 30, 2024

**Title** A Grammar of Graphics for Comparative Genomics

Version 1.0.1

Description An extension of 'ggplot2' for creating complex genomic maps. It builds on the power of 'ggplot2' and 'tidyverse' adding new 'ggplot2'-style geoms & positions and 'dplyr'-style verbs to manipulate the underlying data. It implements a layout concept inspired by 'ggraph' and introduces tracks to bring tidiness to the mess that is genomics data.

License MIT + file LICENSE

URL https://github.com/thackl/gggenomes

BugReports https://github.com/thackl/gggenomes/issues

**Encoding UTF-8** 

LazyData true

RoxygenNote 7.3.1

VignetteBuilder knitr

**Depends** R (>= 3.4.2), ggplot2 (>= 3.5.0),

**Imports** vctrs, rlang, dplyr, tidyr, readr (>= 2.0.0), purrr, tibble, stringr, grid, jsonlite, snakecase, magrittr, scales, tidyselect, colorspace, methods, utils, ellipsis

Suggests testthat, ggtree, patchwork, Hmisc, knitr, ggrepel, IRanges,

NeedsCompilation no

**Author** Thomas Hackl [aut, cre], Markus J. Ankenbrand [aut], Bart van Adrichem [aut], Kristina Haslinger [ctb, sad]

Maintainer Thomas Hackl <t. hackl@rug.nl>

Repository CRAN

**Date/Publication** 2024-08-30 11:40:02 UTC

2 Contents

# **Contents**

| add_teats                             | Ž  |
|---------------------------------------|----|
| ndd_seqs                              | 5  |
| check_strand                          | 5  |
| combine_strands                       | 6  |
| lef_formats                           | 6  |
| lef names                             | 8  |
| lrop_feat_layout                      | g  |
| lrop_layout                           | 9  |
| lrop_link_layout                      | 10 |
| lrop_seq_layout                       | 10 |
| emale_ava                             | 11 |
| emale_cogs                            | 11 |
| · ·                                   | 12 |
| · ·                                   | 13 |
| · · · · · · · · · · · · · · · · · · · | 14 |
| · ·                                   | 15 |
|                                       | 15 |
| •                                     | 16 |
|                                       | 17 |
| eats                                  | 17 |
| lip                                   | 19 |
| lip_strand                            | 21 |
| ocus                                  | 21 |
| GeomFeatText                          | 24 |
| geom_bin_label                        |    |
| geom_coverage                         |    |
| geom_feat                             |    |
| geom_feat_text                        |    |
| geom_gene                             |    |
| geom_gene_label                       |    |
| geom_link                             |    |
| geom_seq                              | 47 |
| geom_seq_break                        | 49 |
| geom_seq_label                        |    |
| geom_variant                          | 54 |
| get_seqs                              | 58 |
| gggenomes                             | 58 |
|                                       | 61 |
| ntroduce                              | 61 |
| n_range                               | 62 |
| s_reverse                             | 63 |
| ayout                                 | 64 |
| ayout_seqs                            | 64 |
| oick                                  | 65 |
| position strand                       | 67 |
| position variant                      | 60 |

add\_feats 3

| Index |              | 96       |
|-------|--------------|----------|
|       | write_gff3   | 94       |
|       |              | 93       |
|       |              | 93       |
|       |              | 92       |
|       |              | 91       |
|       |              |          |
|       | _666         | 90       |
|       |              | 90       |
|       | 1-           | 90       |
|       |              | 89       |
|       |              | 89       |
|       |              | 88       |
|       |              | 88       |
|       | <del>-</del> | 87       |
|       | 1            | 86       |
|       |              | 85       |
|       | 1            | 83       |
|       | <del>-</del> | 82       |
|       |              | 81       |
|       | 1            | 79       |
|       |              | 77       |
|       | _88          | 76       |
|       | 1000_8en     | 74<br>75 |
|       |              | 74       |
|       |              | 73       |
|       |              | 71<br>72 |
|       |              | 70       |
|       | mand ality   | 70       |

add\_feats

Add different types of tracks

# **Description**

Add different types of tracks

# Usage

```
add_feats(x, ...)
add_links(x, ..., .adjacent_only = TRUE)
add_subfeats(x, ..., .track_id = "genes", .transform = "aa2nuc")
add_sublinks(x, ..., .track_id = "genes", .transform = "aa2nuc")
add_clusters(x, ..., .track_id = "genes")
```

4 add\_feats

### Arguments

```
x object to add the tracks to (e.g. gggenomes, gggenomes_layout)
... named data.frames, i.e. genes=gene_df, snps=snp_df
.adjacent_only indicate whether links should be drawn only between vertically adjacent tracks
.track_id track_id of the feats that subfeats, sublinks or clusters map to.
.transform one of "aa2nuc", "none", "nuc2aa"
```

#### Value

gggenomes object with added features

#### **Functions**

- add\_feats(): Add feature annotations to sequences
- add\_links(): Add links connecting sequences, such as whole-genome alignment data.
- add\_subfeats(): Add features of features, such as gene/protein domains, blast hits to genes/proteins, etc.
- add\_sublinks(): Add links that connect features, such as protein-protein alignments connecting genes.
- add\_clusters(): Add gene clusters or other feature groups. Takes a data.frame with at least
  two required columns cluster\_id and feat\_id. The data.frame is converted to a link track
  connecting features belonging to the same cluster over their entire length. Additionally, the
  data.frame is joined to the parent feature track, adding cluster\_id and all additional columns
  to the parent table.

```
# Add some repeat annotations
gggenomes(seqs = emale_seqs) %>%
 add_feats(repeats = emale_tirs) +
 geom_seq() + geom_feat()
# Add all-vs-all whole-genome alignments
gggenomes(seqs = emale_seqs) %>%
 add_links(links = emale_ava) +
 geom_seq() + geom_link()
# Add domains to genes
genes <- tibble::tibble(seq_id = "A", start = 100, end = 200, feat_id = "gene1")
domains <- tibble::tibble(feat_id = "gene1", start = 40, end = 80)</pre>
gggenomes(genes = genes) %>% add_subfeats(domains, .transform = "none") +
 geom_gene() + geom_feat()
# Add protein-protein alignments
gggenomes(emale_genes) %>%
 add_sublinks(emale_prot_ava) +
 geom_gene() + geom_link()
```

add\_seqs 5

```
# add clusters
gggenomes(emale_genes, emale_seqs) %>%
  add_clusters(emale_cogs) %>%
  sync() + # works because clusters
geom_link() + # become links
geom_seq() +
  # works because cluster info is joined to gene track
geom_gene(aes(fill = ifelse(is.na(cluster_id), NA,
        stringr::str_glue("{cluster_id} [{cluster_size}]")
))) +
scale_fill_discrete("COGs")
```

add\_seqs

Add seqs

# **Description**

Add seqs

# Usage

```
add_seqs(x, seqs, ...)
```

# Arguments

x a gggenomes or gggenomes\_layout objektseqs the sequences to addpass through to as\_seqs()

#### Value

a gggenomes or gggenomes\_layout object with added seqs

check\_strand

Check strand

# Description

Check strand

# Usage

```
check_strand(strand, na)
```

def\_formats

### **Arguments**

strand some representation for strandedness

na what to use for NA

#### Value

strand vector with unknown values replaced by na

combine\_strands

Combine strands

# Description

Combine strands

# Usage

```
combine_strands(strand, strand2, ...)
```

## **Arguments**

strand first strand
strand2 second strand
... more strands

#### Value

the combined strand

def\_formats

Defined file formats and extensions

# **Description**

For seamless reading of different file formats, gggenomes uses a mapping of known formats to associated file extensions and contexts in which the different formats can be read. The notion of context allows one to read different information from the same format/extension. For example, a gbk file holds both feature and sequence information. If read in "feats" context read\_feats("\*.gbk") it will return a feature table, if read in "seqs" context read\_seqs("\*.gbk"), a sequence index.

def\_formats 7

# Usage

```
def_formats(
   file = NULL,
   ext = NULL,
   context = NULL,
   parser = NULL,
   allow_na = FALSE
)
```

# **Arguments**

file a vector of file names
ext a vector of file extensions
context a vector of file contexts defined in gggenomes\_global\$def\_formats
parser a vector of file parsers defined in gggenomes\_global\$def\_formats
allow\_na boolean

#### Value

dictionarish vector of file formats with recognized extensions as names

# Defined formats, extensions, contexts, and parsers

|    | format    | ext                       | context          | parser                                         |
|----|-----------|---------------------------|------------------|------------------------------------------------|
| 1  | ambigious | txt, tsv, csv             | NA               | read_ambigious                                 |
| 2  | fasta fa, | fas, fasta, ffn, fna, faa | seqs             | read_seq_len                                   |
| 3  | fai       | fai                       | seqs             | read_fai                                       |
| 4  | gff3      | gff, gff3, gff2, gtf      | feats, seqs      | read_gff3, read_seq_len                        |
| 5  | gbk       | gbk, gb, gbff, gpff       | feats, seqs      | read_gbk, read_seq_len                         |
| 6  | bed       | bed                       | feats            | read_bed                                       |
| 7  | blast     | m8, o6, o7 fe             | eats, links      | read_blast, read_blast                         |
| 8  | paf       | paf feat                  | ts, links        | read_paf, read_paf                             |
| 9  | alitv     | json feats,               | seqs, links read | _alitv_genes, read_alitv_seqs, read_alitv_link |
| 10 | 0 vcf     | vcf                       | feats            | read_vcf                                       |

```
# vector of defined zip formats and recognized extensions as names
# format of file
def_formats("foo.fa")

# formats associated with each extension
def_formats(ext = c("fa", "gff"))

# all formats/extensions that can be read in seqs context; includes formats
# that are defined for context=NA, i.e. that can be read in any context.
def_formats(context = "seqs")
```

8 def\_names

def\_names

Default column names and types for defined formats

#### **Description**

Intended to be used in readr::read\_tsv()-like functions that accept a col\_names and a col\_types argument.

# Usage

```
def_names(format)
def_types(format)
```

#### **Arguments**

format

specify a format known to gggenomes, such as gff3, gbk, ...

#### Value

a vector with default column names for the given format a vector with default column types for the given format

#### **Functions**

- def\_names(): default column names for defined formats
- def\_types(): default column types for defined formats

#### Defined formats, column types and names

```
gff3
         ccciicccc
                        seq_id, source, type, start, end, score, strand, phase, attributes
                        seq_id,length,start,end,strand,seq_id2,length2,start2,end2,map_match,map_le
paf
         ciiicciiiiid
blast
                         seq_id, seq_id2, pident, length, mismatch, gapopen, start, end, start2, end2, evalue
         ccdiiiiiiidd
bed
            ciicdc
                             seq_id, start, end, name, score, strand
fai
            ci---
                             seq_id,seq_desc,length
seq_len
            cci
                             seq_id, seq_desc, length
vcf
          cicccdccc
                           seq_id,start,feat_id,ref,alt,qual,filter,info,format
```

```
# read a blast-tabular file with read_tsv
readr::read_tsv(ex("emales/emales-prot-ava.o6"), col_names = def_names("blast"))
```

drop\_feat\_layout 9

drop\_feat\_layout

Drop feature layout

# Description

Drop feature layout

# Usage

```
drop_feat_layout(x, keep = "strand")
```

# Arguments

x feat\_layout

keep features to keep

# Value

feat\_layout without unwanted features

drop\_layout

Drop a genome layout

# Description

Drop a genome layout

# Usage

```
drop_layout(data, ...)
```

# **Arguments**

data layout

... additional data

# Value

gggenomes object without layout

10 drop\_seq\_layout

drop\_link\_layout

Drop a link layout

# Description

Drop a link layout

# Usage

```
drop_link_layout(x, keep = "strand")
```

# Arguments

x link\_layout keep features to keep

# Value

link\_layout without unwanted features

drop\_seq\_layout

Drop a seq layout

# Description

Drop a seq layout

# Usage

```
drop_seq_layout(x, keep = "strand")
```

# Arguments

x seq\_layout

keep features to keep

# Value

seq\_layout without unwanted features

emale\_ava 11

emale\_ava

All-versus-all whole genome alignments of 6 EMALE genomes

# **Description**

One row per alignment block. Alignments were computed with minimap2.

# Usage

emale\_ava

#### **Format**

```
A data frame with 125 rows and 23 columns
```

file\_id name of the file the data was read from

seq\_id identifier of the sequence the feature appears on

length length of the sequence

start start of the feature on the sequence

end end of the feature on the sequence

**strand** orientation of the feature relative to the sequence (+ or -)

seq\_id2 identifier of the sequence the feature appears on

length2 length of the sequence

**start2** start of the feature on the sequence

end2 end of the feature on the sequence

map\_match, map\_length, map\_quality, NM, ms, AS, nn, tp, cm, s1, de, rl, cg see https://github.com/lh3/miniasm/blob/master/PAF.md for additional columns

#### **Source**

• Derived & bundled data: ex("emales/emales.paf")

emale\_cogs

Clusters of orthologs of 6 EMALE proteomes

#### **Description**

One row per feature. Clusters are based on manual curation.

#### Usage

```
emale_cogs
```

12 emale\_gc

# **Format**

A data frame with 48 rows and 3 columns

cluster\_id identifier of the cluster

feat\_id identifer of the gene

cluster\_size number of features in the cluster

#### **Source**

• Derived & bundled data: ex("emales/emales-cogs.tsv")

emale\_gc

Relative GC-content along 6 EMALE genomes

# Description

One row per 50 bp window.

# Usage

emale\_gc

#### **Format**

A data frame with 2856 rows and 6 columns

file\_id name of the file the data was read from

seq\_id identifier of the sequence the feature appears on

start start of the feature on the sequence

end end of the feature on the sequence

name name of the feature

score relative GC-content of the window

#### **Source**

• Derived & bundled data: ex("emales/emales-gc.bed")

emale\_genes 13

emale\_genes

*Gene annotations if 6 EMALE genomes (endogenous virophages)* 

#### **Description**

A data set containing gene feature annotations for 6 endogenous virophages found in the genomes of the marine protist *Cafeteria burkhardae*.

# Usage

emale\_genes

#### **Format**

```
A data frame with 143 rows and 17 columns
```

file\_id name of the file the data was read from

seq\_id identifier of the sequence the feature appears on

start start of the feature on the sequence

end end of the feature on the sequence

strand reading orientation relative to sequence (+ or -)

type feature type (CDS, mRNA, gene, ...)

feat\_id unique identifier of the feature

introns a list column with internal intron start/end positions

parent\_ids a list column with parent IDs - feat\_id's of parent features

source of the annotation

score score of the annotation

phase For "CDS" features indicates where the next codon begins relative to the 5' start

width width of the feature

gc\_content relative GC-content of the feature

name name of the feature

Note

geom\_id an identifier telling the which features should be plotted as on items (usually CDS and mRNA of same gene)

#### **Source**

Publication: doi:10.1101/2020.11.30.404863

• Raw data: https://github.com/thackl/cb-emales

• Derived & bundled data: ex("emales/emales.gff")

14 emale\_ngaros

emale\_ngaros

Integrated Ngaro retrotransposons of 6 EMALE genomes

# Description

Integrated Ngaro retrotransposons of 6 EMALE genomes

## Usage

emale\_ngaros

#### **Format**

```
A data frame with 3 rows and 14 columns
```

file\_id name of the file the data was read from

**seq\_id** identifier of the sequence the feature appears on

start start of the feature on the sequence

end end of the feature on the sequence

strand orientation of the feature relative to the sequence (+ or -)

**type** feature type (CDS, mRNA, gene, ...)

feat\_id unique identifier of the feature

introns a list column with internal intron start/end positions

parent\_ids a list column with parent IDs - feat\_id's of parent features

source of the annotation

score score of the annotation

phase For "CDS" features indicates where the next codon begins relative to the 5' start

name name of the feature

**geom\_id** an identifier telling the which features should be plotted as on items (usually CDS and mRNA of same gene)

# Source

- Publication: doi:10.1101/2020.11.30.404863
- Raw data: https://github.com/thackl/cb-emales
- Derived & bundled data: ex("emales/emales-ngaros.gff")

emale\_prot\_ava 15

emale\_prot\_ava

All-versus-all alignments 6 EMALE proteomes

#### **Description**

One row per alignment. Alignments were computed with mmseqs2 (blast-like).

#### Usage

```
emale_prot_ava
```

#### **Format**

A data frame with 827 rows and 13 columns

file\_id name of the file the data was read from

feat\_id identifier of the first feature in the alignment

feat\_id2 identifier of the second feature in the alignment

pident, length, mismatch, gapopen, start, end, start2, end2, evalue, bitscore see https://github.com/seqan/lambda/wiki/BLAST-Output-Formats for BLAST-tabular format columns

#### **Source**

• Derived & bundled data: ex("emales/emales-prot-ava.o6")

emale\_seqs

Sequence index of 6 EMALE genomes (endogenous virophages)

# Description

A data set containing the sequence information on 6 endogenous virophages found in the genomes of the marine protist *Cafeteria burkhardae*.

## Usage

```
emale_seqs
```

#### **Format**

A data frame with 6 rows and 4 columns

file\_id name of the file the data was read from

**seq\_id** sequence identifier

seq\_desc sequence description

length length of the sequence

16 emale\_tirs

#### Source

• Publication: doi:10.1101/2020.11.30.404863

• Raw data: https://github.com/thackl/cb-emales

• Derived & bundled data: ex("emales/emales.fna")

emale\_tirs

Terminal inverted repeats of 6 EMALE genomes

# **Description**

Terminal inverted repeats of 6 EMALE genomes

# Usage

emale\_tirs

#### **Format**

A data frame with 3 rows and 14 columns

file\_id name of the file the data was read from

seq\_id identifier of the sequence the feature appears on

start start of the feature on the sequence

end end of the feature on the sequence

**strand** reading orientation relative to sequence (+ or -)

type feature type (CDS, mRNA, gene, ...)

feat\_id unique identifier of the feature

introns a list column with internal intron start/end positions

parent\_ids a list column with parent IDs - feat\_id's of parent features

**source** source of the annotation

**score** score of the annotation

phase For "CDS" features indicates where the next codon begins relative to the 5' start

name name of the feature

width end-start+1

**geom\_id** an identifier telling the which features should be plotted as on items (usually CDS and mRNA of same gene)

#### Source

- Publication: doi:10.1101/2020.11.30.404863
- Raw data: https://github.com/thackl/cb-emales
- Derived & bundled data: ex("emales/emales-tirs.gff")

ex 17

ex

Get path to gggenomes example files

#### **Description**

Get path to gggenomes example files

#### Usage

```
ex(file = NULL)
```

#### **Arguments**

file

name of example file

#### Value

path to example file

feats

*Use tracks inside and outside* geom\_\* calls

# Description

Track selection works like dplyr::pull() and supports unquoted ids and positional arguments. . . . can be used to subset the data in dplyr::filter() fashion. pull-prefixed variants return the specified track from a gggenome object. Unprefixed variants work inside geom\_\* calls.

# Usage

```
feats(.track_id = 1, ..., .ignore = "genes", .geneify = FALSE)

feats0(.track_id = 1, ..., .ignore = NA, .geneify = FALSE)

genes(..., .gene_types = c("CDS", "mRNA", "tRNA", "tmRNA", "ncRNA", "rRNA"))

links(.track_id = 1, ..., .ignore = NULL, .adjacent_only = NULL)

seqs(...)

bins(..., .group = vars())

track(.track_id = 1, ..., .track_type = NULL, .ignore = NULL)

pull_feats(.x, .track_id = 1, ..., .ignore = "genes", .geneify = FALSE)
```

18 feats

```
pull_genes(
    .x,
    ...,
    .gene_types = c("CDS", "mRNA", "tRNA", "tmRNA", "ncRNA", "rRNA")
)

pull_links(.x, .track_id = 1, ..., .ignore = NULL, .adjacent_only = NULL)

pull_seqs(.x, ...)

pull_bins(.x, ..., .group = vars())

## S3 method for class 'gggenomes_layout'
pull_bins(.x, ..., .group = vars())

pull_track(.x, .track_id = 1, ..., .track_type = NULL, .ignore = NULL)
```

#### **Arguments**

| .track_id      | The track to pull out, either as a literal variable name or as a positive/negative integer giving the position from the left/right.                                   |
|----------------|----------------------------------------------------------------------------------------------------|
| • • •          | Logical predicates passed on to dplyr::filter. "seqs", "feats", "links". Affects position-based selection.                                                            |
| .ignore        | track names to ignore when selecting by position. Default is "genes", if using feats0 this defaults to NA.                                                            |
| .geneify       | add dummy type, introns and geom_id column to play nicely with geoms supporting multi-level and spliced gene models.                                                  |
| .gene_types    | return only feats of this type (type %in% .gene_types)                                                                                                    |
| .adjacent_only | filter for links connecting direct neighbors (abs(y-yend)==1))                                                                                                    |
| .group         | what variables to use in grouping of bins from seqs in addition to y and bin_id. Use this to get additional shared variables from the seqs table into the bins table. |
| .track_type    | restrict to these types of tracks - any combination of "seqs", "feats", "links".                                                                                      |
| . x            | A gggenomes or gggenomes_layout object.                                                                                                    |

# Value

A function that pulls the specified track from a gggenomes object.

A function that pulls the specified track from a gggenomes object.

A function that pulls the specified track from a gggenomes object.

A function that pulls the specified track from a gggenomes object.

A function that pulls the specified track from a gggenomes object.

A function that pulls the specified track from a gggenomes object.

A function that pulls the specified track from a gggenomes object.

flip 19

#### **Functions**

- feats(): by default pulls out the first feat track not named "genes".
- feats0(): by default pulls out the first feat track.
- genes(): pulls out the first feat track (genes), filtering for records with type=="CDS", and adding a dummy gene\_id column if missing to play nice with multi-exon geoms.
- links(): by default pulls out the first link track.
- seqs(): pulls out the seqs track (there is only one).
- bins(): pulls out a binwise summary table of the seqs data powering geom\_bin\_\*() calls. The bin table is not a real track, but recomputed on-the-fly.
- track(): pulls from all tracks in order seqs, feats, links.

# **Examples**

```
gg <- gggenomes(emale_genes, emale_seqs, emale_tirs, emale_ava)
gg %>% track_info() # info about track ids, positions and types

# get first feat track that isn't "genes" (all equivalent)
gg %>% pull_feats() # easiest
gg %>% pull_feats(feats) # by id
gg %>% pull_feats(1) # by position
gg %>% pull_feats(2, .ignore = NULL) # default .ignore="genes"

# get "seqs" track (always track #1)
gg %>% pull_seqs()

# plot integrated transposons and GC content for some viral genomes
gg <- gggenomes(seqs = emale_seqs, feats = list(emale_ngaros, GC = emale_gc))
gg + geom_seq() +
geom_feat(color = "skyblue") + # defaults to data=feats()
geom_line(aes(x, y + score - .6, group = y), data = feats(GC), color = "gray60")</pre>
```

flip

Flip bins and sequences

#### **Description**

flip and flip\_seqs reverse-complement specified bins or individual sequences and their features. sync automatically flips bins using a heuristic that maximizes the amount of forward strand links between neighboring bins.

# Usage

```
flip(x, ..., .bin_track = seqs)
flip_seqs(x, ..., .bins = everything(), .seq_track = seqs, .bin_track = seqs)
sync(x, link_track = 1, min_support = 0)
```

20 flip

### Arguments

a gggenomes object Х bins or sequences to flip in dplyr::select like syntax (numeric position or unquoted expressions) .bin\_track, .seq\_track when using a function as selector such as tidyselect::where(), this specifies the track in which context the function is evaluated. .bins preselection of bins with sequences to flip. Useful if selecting by numeric position. It sets the context for selection, for example the 11th sequences of the total set might more easily described as the 2nd sequences of the 3rd bin: flip\_seqs(2, .bins=3). the link track to use for flipping bins nicely link\_track only flip a bin if at least this many more nucleotides support an inversion over min\_support the given orientation

#### **Details**

For more details see the help vignette: vignette("flip", package = "gggenomes")

#### Value

a gggenomes object with flipped bins or sequences

```
library(patchwork)
p <- gggenomes(genes = emale_genes) +</pre>
  geom_seq(aes(color = strand), arrow = TRUE) +
  geom_link(aes(fill = strand)) +
  expand_limits(color = c("-")) +
  labs(caption = "not flipped")
# nothing flipped
p0 <- p %>% add_links(emale_ava)
# flip manually
p1 <- p %>%
  add_links(emale_ava) %>%
  flip(4:6) + labs(caption = "manually")
# flip automatically based on genome-genome links
p2 <- p %>%
  add_links(emale_ava) %>%
  sync() + labs(caption = "genome alignments")
# flip automatically based on protein-protein links
p3 <- p %>%
  add_sublinks(emale_prot_ava) %>%
  sync() + labs(caption = "protein alignments")
```

flip\_strand 21

```
# flip automatically based on genes linked implicitly by belonging
# to the same clusters of orthologs (or any grouping of your choice)
p4 <- p %>%
   add_clusters(emale_cogs) %>%
   sync() + labs(caption = "shared orthologs")

p0 + p1 + p2 + p3 + p4 + plot_layout(nrow = 1, guides = "collect")
```

flip\_strand

Flip strand

# Description

Flip strand

#### Usage

```
flip_strand(strand, na = NA)
```

#### **Arguments**

strand

some representation for strandedness

na

what to use for NA

## Value

the strand flipped

focus

Show features and regions of interest

# Description

Show loci containing features of interest. Loci can either be provided as predefined regions directly (loci=), or are constructed automatically based on pre-selected features (via ...). Features within max\_dist are greedily combined into the same locus. locate() adds these loci as new track so that they can be easily visualized. focus() extracts those loci from their parent sequences making them the new sequence set. These sequences will have their locus\_id as their new seq\_id.

22 focus

### Usage

```
focus(
  Х,
  . . . ,
  .track_id = 2,
  .max_dist = 10000,
  .expand = 5000,
  .overhang = c("drop", "trim", "keep"),
  .locus_id = str_glue("{seq_id}_lc{row_number()}"),
  .locus_id_group = seq_id,
  .locus_bin = c("bin", "seq", "locus"),
  .locus\_score = n(),
  .locus_filter = TRUE,
  .loci = NULL
)
locate(
  х,
  .track_id = 2,
  .max_dist = 10000,
  .expand = 5000,
  .locus_id = str_glue("{seq_id}_lc{row_number()}"),
  .locus_id_group = .data$seq_id,
  .locus_bin = c("bin", "seq", "locus"),
  .locus\_score = n(),
  .locus_filter = TRUE,
  .locus_track = "loci"
)
```

#### **Arguments**

| Χ | A gggenomes objec |
|---|-------------------|
| X | A gggenomes obje  |

.. Logical predicates defined in terms of the variables in the track given by .track\_id.

Multiple conditions are combined with '&'. Only rows where the condition evaluates to 'TRUE' are kept.

The arguments in '...' are automatically quoted and evaluated in the context of the data frame. They support unquoting and splicing. See 'vignette("programming")' for an introduction to these concepts.

the track to filter from - defaults to first feature track, usually "genes". Can be a quoted or unquoted string or a positional argument giving the index of a track among all tracks (seqs, feats & links).

.max\_dist Maximum distance between adjacent features to be included into the same locus, default 10kb.

expand The amount to nucleotides to expand the focus around the target features. Default 2kb. Give two values for different up- and downstream expansions.

focus 23

.overhang How to handle features overlapping the locus boundaries (including expand). Options are to "keep" them, "trim" them exactly at the boundaries, or "drop" all features not fully included within the boundaries. .locus\_id, .locus\_id\_group How to generate the ids for the new loci which will eventually become their new seq\_ids. .locus\_bin What bin to assign new locus to. Defaults to keeping the original binning, but can be set to the "seq" to bin all loci originating from the same parent sequence, or to "locus" to separate all loci into individual bins. .locus\_score An expression evaluated in the context of all features that are combined into a new locus. Results are stored in the column locus\_score. Defaults to the n(), i.e. the number of features per locus. Set, for example, to sum(bitscore) to sum over all blast hit bitscore of per locus. Usually used in conjunction with .locus\_filter. .locus\_filter An predicate expression used to post-filter identified loci. Set .locus\_filter=locus\_score >= 3 to only return loci comprising at least 3 target features. .loci A data frame specifying loci directly. Required columns are seq\_id, start, end. Supersedes . . . . The name of the new track containing the identified loci.

#### Value

.locus\_track

A gggenomes object focused on the desired loci

A gggenomes object with the new loci track added

#### **Functions**

- focus(): Identify regions of interest and zoom in on them
- locate(): Identify regions of interest and add them as new feature track

```
# Let's hunt some defense systems in marine SAGs
# read the genomes
s0 <- read_seqs(ex("gorg/gorg.fna.fai"))</pre>
s1 <- s0 %>%
 # strip trailing number from contigs to get bins
 dplyr::mutate(bin_id = stringr::str_remove(seq_id, "_\\d+$"))
# gene annotations from prokka
g0 <- read_feats(ex("gorg/gorg.gff.xz"))</pre>
# best hits to the PADS Arsenal database of prokaryotic defense-system genes
# $ mmseqs easy-search gorg.fna pads-arsenal-v1-prf gorg-pads-defense.o6 /tmp \
      --greedy-best-hits
f0 <- read_feats(ex("gorg/gorg-pads-defense.o6"))</pre>
f1 <- f0 %>%
 # parser system/gene info
 tidyr::separate(seq_id2, into = c("seq_id2", "system", "gene"), sep = ",") %>%
```

24 GeomFeatText

```
dplyr::filter(
   evalue < 1e-10, # get rid of some spurious hits
   # and let's focus just on a few systems for this example
   system %in% c("CRISPR-CAS", "DISARM", "GABIJA", "LAMASSU", "THOERIS")
 )
# plot the distribution of hits across full genomes
gggenomes(g0, s1, f1, wrap = 2e5) +
 geom_seq() + geom_bin_label() +
 scale_color_brewer(palette = "Dark2") +
 geom_point(aes(x = x, y = y, color = system), data = feats())
# hilight the regions containing hits
gggenomes(g0, s1, f1, wrap = 2e5) %>%
 locate(.track_id = feats) %>%
 identity() +
 geom_seq() + geom_bin_label() +
 scale_color_brewer(palette = "Dark2") +
 geom_feat(data = feats(loci), color = "plum3") +
 geom\_point(aes(x = x, y = y, color = system), data = feats())
# zoom in on loci
gggenomes(g0, s1, f1, wrap = 5e4) %>%
 focus(.track_id = feats) +
 geom_seq() + geom_bin_label() +
 geom_gene() +
 geom_feat(aes(color = system)) +
 geom_feat_tag(aes(label = gene)) +
 scale_color_brewer(palette = "Dark2")
```

GeomFeatText

Geom for feature text

# **Description**

Geom for feature text

#### Usage

GeomFeatText

#### **Format**

An object of class GeomFeatText (inherits from Geom, ggproto, gg) of length 6.

geom\_bin\_label 25

geom\_bin\_label

Draw bin labels

#### **Description**

Put bin labels left of the sequences. nudge\_left adds space relative to the total bin width between the label and the seqs, by default 5%. expand\_left expands the plot to the left by 20% to make labels visible.

# Usage

```
geom_bin_label(
  mapping = NULL,
  data = bins(),
  hjust = 1,
  size = 3,
  nudge_left = 0.05,
  expand_left = 0.2,
  expand_x = NULL,
  expand_aes = NULL,
  yjust = 0,
  ...
)
```

## **Arguments**

mapping Set of aesthetic

Set of aesthetic mappings created by aes(). If specified and inherit.aes = TRUE (the default), it is combined with the default mapping at the top level of the plot. You must supply mapping if there is no plot mapping.

the plot. You must supply mapping if there is no plot mapping.

data The data to be displayed in this layer. There are three options:

If NULL, the default, the data is inherited from the plot data as specified in the

call to ggplot().

A data.frame, or other object, will override the plot data. All objects will be fortified to produce a data frame. See fortify() for which variables will be

created.

A function will be called with a single argument, the plot data. The return value must be a data.frame, and will be used as the layer data. A function

can be created from a formula (e.g.  $\sim$  head(.x, 10)).

hjust Moves the text horizontally

size of the label

nudge\_left by this much relative to the widest bin
expand\_left by this much relative to the widest bin

expand\_x expand the plot to include this absolute x value

expand\_aes provide custom aes mappings for the expansion (advanced)

26 geom\_bin\_label

yjust

for multiline bins set to 0.5 to center labels on bins, and 1 to align labels to the bottom.

. . .

Other arguments passed on to layer()'s params argument. These arguments broadly fall into one of 4 categories below. Notably, further arguments to the position argument, or aesthetics that are required can *not* be passed through . . . . Unknown arguments that are not part of the 4 categories below are ignored.

- Static aesthetics that are not mapped to a scale, but are at a fixed value and apply to the layer as a whole. For example, colour = "red" or linewidth = 3. The geom's documentation has an **Aesthetics** section that lists the available options. The 'required' aesthetics cannot be passed on to the params. Please note that while passing unmapped aesthetics as vectors is technically possible, the order and required length is not guaranteed to be parallel to the input data.
- When constructing a layer using a stat\_\*() function, the ... argument can be used to pass on parameters to the geom part of the layer. An example of this is stat\_density(geom = "area", outline.type = "both"). The geom's documentation lists which parameters it can accept.
- Inversely, when constructing a layer using a geom\_\*() function, the ... argument can be used to pass on parameters to the stat part of the layer.
   An example of this is geom\_area(stat = "density", adjust = 0.5). The stat's documentation lists which parameters it can accept.
- The key\_glyph argument of layer() may also be passed on through ....
  This can be one of the functions described as key glyphs, to change the
  display of the layer in the legend.

## Details

Set x and expand\_x to an absolute position to align all labels at a specific location

#### Value

Bin labels are added as a text layer/component to the plot.

```
s0 <- read_seqs(list.files(ex("cafeteria"), "Cr.*\\.fa.fai$", full.names = TRUE))
s1 <- s0 %>% dplyr::filter(length > 5e5)

gggenomes(emale_genes) + geom_seq() + geom_gene() +
    geom_bin_label()

# make larger labels and extra room on the canvas
gggenomes(emale_genes) + geom_seq() + geom_gene() +
    geom_bin_label(size = 7, expand_left = .4)

# align labels for wrapped bins:
# top
gggenomes(seqs = s1, infer_bin_id = file_id, wrap = 5e6) +
    geom_seq() + geom_bin_label() + geom_seq_label()
```

geom\_coverage 27

```
# center
gggenomes(seqs = s1, infer_bin_id = file_id, wrap = 5e6) +
    geom_seq() + geom_bin_label(yjust = .5) + geom_seq_label()
# bottom
gggenomes(seqs = s1, infer_bin_id = file_id, wrap = 5e6) +
    geom_seq() + geom_bin_label(yjust = 1) + geom_seq_label()
```

geom\_coverage

Draw wiggle ribbons or lines

#### **Description**

Visualize data that varies along sequences as ribbons, lines, lineranges, etc.

# Usage

```
geom_coverage(
 mapping = NULL,
  data = feats(),
  stat = "coverage",
  geom = "ribbon",
  position = "identity",
  na.rm = FALSE,
  show.legend = NA,
  inherit.aes = TRUE,
  offset = 0,
 height = 0.2,
 max = base::max,
)
geom_wiggle(
 mapping = NULL,
  data = feats(),
  stat = "wiggle",
  geom = "ribbon",
  position = "identity",
  na.rm = FALSE,
  show.legend = NA,
  inherit.aes = TRUE,
  offset = 0,
  height = 0.8,
 bounds = Hmisc::smedian.hilow,
)
```

28 geom\_coverage

#### **Arguments**

mapping

Set of aesthetic mappings created by aes(). If specified and inherit.aes = TRUE (the default), it is combined with the default mapping at the top level of the plot. You must supply mapping if there is no plot mapping.

data

The data to be displayed in this layer. There are three options:

If NULL, the default, the data is inherited from the plot data as specified in the call to ggplot().

A data.frame, or other object, will override the plot data. All objects will be fortified to produce a data frame. See fortify() for which variables will be created.

A function will be called with a single argument, the plot data. The return value must be a data.frame, and will be used as the layer data. A function can be created from a formula (e.g. ~ head(.x, 10)).

stat

The statistical transformation to use on the data for this layer. When using a geom\_\*() function to construct a layer, the stat argument can be used the override the default coupling between geoms and stats. The stat argument accepts the following:

- A Stat ggproto subclass, for example StatCount.
- A string naming the stat. To give the stat as a string, strip the function name
  of the stat\_prefix. For example, to use stat\_count(), give the stat as
  "count".
- For more information and other ways to specify the stat, see the layer stat documentation.

geom

The geometric object to use to display the data for this layer. When using a stat\_\*() function to construct a layer, the geom argument can be used to override the default coupling between stats and geoms. The geom argument accepts the following:

- A Geom ggproto subclass, for example GeomPoint.
- A string naming the geom. To give the geom as a string, strip the function name of the geom\_ prefix. For example, to use geom\_point(), give the geom as "point".
- For more information and other ways to specify the geom, see the layer geom documentation.

position

A position adjustment to use on the data for this layer. This can be used in various ways, including to prevent overplotting and improving the display. The position argument accepts the following:

- The result of calling a position function, such as position\_jitter(). This method allows for passing extra arguments to the position.
- A string naming the position adjustment. To give the position as a string, strip the function name of the position\_ prefix. For example, to use position\_jitter(), give the position as "jitter".
- For more information and other ways to specify the position, see the layer position documentation.

na.rm

If FALSE, the default, missing values are removed with a warning. If TRUE, missing values are silently removed.

geom\_coverage 29

show.legend

logical. Should this layer be included in the legends? NA, the default, includes if any aesthetics are mapped. FALSE never includes, and TRUE always includes. It can also be a named logical vector to finely select the aesthetics to display.

inherit.aes

If FALSE, overrides the default aesthetics, rather than combining with them. This is most useful for helper functions that define both data and aesthetics and shouldn't inherit behaviour from the default plot specification, e.g. borders().

offset

distance between seq center and wiggle mid/start.

height

distance in plot between lowest and highest point of the wiggle data.

max

geom\_coverage uses the function base::max by default, which plots data in positive direction. (base::min Can also be called here when the input data )

. . .

Other arguments passed on to layer()'s params argument. These arguments broadly fall into one of 4 categories below. Notably, further arguments to the position argument, or aesthetics that are required can *not* be passed through . . . . Unknown arguments that are not part of the 4 categories below are ignored.

- Static aesthetics that are not mapped to a scale, but are at a fixed value and apply to the layer as a whole. For example, colour = "red" or linewidth = 3. The geom's documentation has an **Aesthetics** section that lists the available options. The 'required' aesthetics cannot be passed on to the params. Please note that while passing unmapped aesthetics as vectors is technically possible, the order and required length is not guaranteed to be parallel to the input data.
- When constructing a layer using a stat\_\*() function, the ... argument can be used to pass on parameters to the geom part of the layer. An example of this is stat\_density(geom = "area", outline.type = "both"). The geom's documentation lists which parameters it can accept.
- Inversely, when constructing a layer using a geom\_\*() function, the ... argument can be used to pass on parameters to the stat part of the layer. An example of this is geom\_area(stat = "density", adjust = 0.5). The stat's documentation lists which parameters it can accept.
- The key\_glyph argument of layer() may also be passed on through .... This can be one of the functions described as key glyphs, to change the display of the layer in the legend.

bounds

geom\_wiggle uses mid, low and high boundary values for plotting wiggle data. Can be both a function or a vector returning those three values. Defaults to Hmisc::smedian.hilow.

#### **Details**

Geom\_wiggle plots the wiggle data in both directions around the median. Geom\_coverage plots the data only in positive direction. Both functions use data from the feats' track.

#### Value

A ggplot2 layer with coverage information.

30 geom\_feat

#### **Aesthetics**

geom\_wiggle() and geom\_coverage() understand aesthetics depending on the chosen underlying ggplot geom, by default ggplot2::geom\_ribbon(). Other options that play well are for example ggplot2::geom\_line(), ggplot2::geom\_linerange(), ggplot2::geom\_point(). The only required aesthetic is:

• z

```
# Plotting data with geom_coverage with increased height.
gggenomes(seqs = emale_seqs, feats = emale_gc) +
 geom\_coverage(aes(z = score), height = 0.5) +
 geom_seq()
# In opposite direction by calling base::min and taking the negative values of "score"
gggenomes(seqs = emale_seqs, feats = emale_gc) +
 geom\_coverage(aes(z = -score), max = base::min, height = 0.5) +
 geom_seq()
# GC-content plotted as points with variable color in geom_coverage
gggenomes(seqs = emale_seqs, feats = emale_gc) +
 geom_coverage(aes(z = score, color = score), height = 0.5, geom = "point") +
# Plot varying GC-content along sequences as ribbon
gggenomes(seqs = emale_seqs, feats = emale_gc) +
 geom_wiggle(aes(z = score)) +
 geom_seq()
# customize color and position
gggenomes(genes = emale_genes, seqs = emale_seqs, feats = emale_gc) +
 geom\_wiggle(aes(z = score), fill = "lavenderblush3", offset = -.3, height = .5) +
 geom_seq() + geom_gene()
# GC-content as line and with variable color
gggenomes(seqs = emale_seqs, feats = emale_gc) +
 geom\_wiggle(aes(z = score, color = score), geom = "line", bounds = c(.5, 0, 1)) +
 geom_seq() +
 scale_colour_viridis_b(option = "A")
# or as lineranges
gggenomes(seqs = emale_seqs, feats = emale_gc) +
 geom_wiggle(aes(z = score, color = score), geom = "linerange") +
 geom_seq() +
 scale_colour_viridis_b(option = "A")
```

geom\_feat 31

#### **Description**

geom\_feat() allows the user to draw (additional) features to the plot/graph. For example, specific regions within a sequence (e.g. transposons, introns, mutation hotspots) can be highlighted by color, size, etc..

#### Usage

```
geom_feat(
  mapping = NULL,
  data = feats(),
  stat = "identity",
  position = "pile",
  na.rm = FALSE,
  show.legend = NA,
  inherit.aes = TRUE,
  ...
)
```

#### **Arguments**

mapping

Set of aesthetic mappings created by aes(). If specified and inherit.aes = TRUE (the default), it is combined with the default mapping at the top level of the plot. You must supply mapping if there is no plot mapping.

data

feat layout: Uses first data frame stored in the feats track by default.

stat

The statistical transformation to use on the data for this layer. When using a geom\_\*() function to construct a layer, the stat argument can be used the override the default coupling between geoms and stats. The stat argument accepts the following:

- A Stat ggproto subclass, for example StatCount.
- A string naming the stat. To give the stat as a string, strip the function name of the stat\_ prefix. For example, to use stat\_count(), give the stat as "count".
- For more information and other ways to specify the stat, see the layer stat documentation.

position

describes how the position of different plotted features are adjusted. By default it uses "pile", but different ggplot2 position adjustments, such as "identity or "jitter" can be used as well.

na.rm

If FALSE, the default, missing values are removed with a warning. If TRUE, missing values are silently removed.

show.legend

logical. Should this layer be included in the legends? NA, the default, includes if any aesthetics are mapped. FALSE never includes, and TRUE always includes. It can also be a named logical vector to finely select the aesthetics to display.

inherit.aes

If FALSE, overrides the default aesthetics, rather than combining with them. This is most useful for helper functions that define both data and aesthetics and shouldn't inherit behaviour from the default plot specification, e.g. borders().

32 geom\_feat

... Other arguments passed on to layer()'s params argument. These arguments broadly fall into one of 4 categories below. Notably, further arguments to the position argument, or aesthetics that are required can *not* be passed through

.... Unknown arguments that are not part of the 4 categories below are ignored.

• Static aesthetics that are not mapped to a scale, but are at a fixed value and apply to the layer as a whole. For example, colour = "red" or linewidth = 3. The geom's documentation has an **Aesthetics** section that lists the available options. The 'required' aesthetics cannot be passed on to the params. Please note that while passing unmapped aesthetics as vectors is technically possible, the order and required length is not guaranteed to be parallel to the input data.

- When constructing a layer using a stat\_\*() function, the ... argument can be used to pass on parameters to the geom part of the layer. An example of this is stat\_density(geom = "area", outline.type = "both"). The geom's documentation lists which parameters it can accept.
- Inversely, when constructing a layer using a geom\_\*() function, the ... argument can be used to pass on parameters to the stat part of the layer.
   An example of this is geom\_area(stat = "density", adjust = 0.5). The stat's documentation lists which parameters it can accept.
- The key\_glyph argument of layer() may also be passed on through . . . . This can be one of the functions described as key glyphs, to change the display of the layer in the legend.

#### **Details**

geom\_feat uses ggplot2::geom\_segment under the hood. As a result, different aesthetics such as *alpha*, *linewidth*, *color*, etc. can be called upon to modify the visualization of the data.

By default, the function uses the first feature track.

#### Value

A ggplot2 layer with features.

```
# Plotting data from the feats' track with adjusted linewidth and color
gggenomes(seqs = emale_seqs, feats = emale_ngaros) +
  geom_seq() +
  geom_feat(linewidth = 5, color = "darkred")

# Geom_feat can be called several times as well, when specified what data should be used
gggenomes(seqs = emale_seqs, feats = list(emale_ngaros, emale_tirs)) +
  geom_seq() +
  geom_feat(linewidth = 5, color = "darkred") + # uses first feature track
  geom_feat(data = feats(emale_tirs))

# Additional notes to feats can be added with functions such as: geom_feat_note / geom_feat_text
gggenomes(seqs = emale_seqs, feats = list(emale_ngaros, emale_tirs)) +
  geom_seq() +
```

```
geom_feat(color = "darkred") +
geom_feat(data = feats(emale_tirs), color = "darkblue") +
geom_feat_note(data = feats(emale_ngaros), label = "repeat region", size = 4)

# Different position adjustments with a simple dataset
exampledata <- tibble::tibble(
    seq_id = c(rep("A", 3), rep("B", 3), rep("C", 3)),
    start = c(0, 30, 15, 40, 80, 20, 30, 50, 70),
    end = c(30, 90, 60, 60, 100, 80, 60, 90, 120)
)

gggenomes(feats = exampledata) +
    geom_feat(position = "identity", alpha = 0.5, linewidth = 0.5) +
    geom_bin_label()</pre>
```

geom\_feat\_text

Add text to genes, features, etc.

## Description

The functions below are useful for labeling features/genes in plots. Users have to call on aes(label = ...) or (label = ...) to define label's text Based on the function, the label will be placed at a specific location:

- geom\_...\_text() will plot **text in the middle of the feature**.
- geom\_...\_tag() will plot text on top of the feature, with a 45 degree angle.
- geom\_...\_note() will plot text under the feature at the left side.

The . . . can be either replaced with feat or gene depending on which track the user wants to label.

With arguments such as hjust, vjust, angle, and nudge\_y, the user can also manually change the position of the text.

#### Usage

```
geom_feat_text(
  mapping = NULL,
  data = feats(),
  stat = "identity",
  position = "identity",
  ...,
  parse = FALSE,
  check_overlap = FALSE,
  na.rm = FALSE,
  show.legend = NA,
  inherit.aes = TRUE
)
geom_feat_tag(
```

```
mapping = NULL,
  data = feats(),
  stat = "identity",
  position = "identity",
  hjust = 0,
  vjust = 0,
  angle = 45,
  nudge_y = 0.03,
  xjust = 0.5,
  strandwise = TRUE,
  ...,
  parse = FALSE,
  check_overlap = FALSE,
  na.rm = FALSE,
  show.legend = NA,
  inherit.aes = TRUE
)
geom_feat_note(
 mapping = NULL,
  data = feats(),
  stat = "identity",
  position = "identity",
  hjust = 0,
  vjust = 1,
  nudge_y = -0.03,
  xjust = 0,
  strandwise = FALSE,
  parse = FALSE,
  check_overlap = FALSE,
  na.rm = FALSE,
  show.legend = NA,
  inherit.aes = TRUE
)
geom_gene_text(
 mapping = NULL,
  data = genes(),
  stat = "identity",
  position = "identity",
  parse = FALSE,
  check_overlap = FALSE,
  na.rm = FALSE,
  show.legend = NA,
  inherit.aes = TRUE
)
```

```
geom_gene_tag(
  mapping = NULL,
  data = genes(),
  stat = "identity",
  position = "identity",
  hjust = 0,
  vjust = 0,
  angle = 45,
  nudge_y = 0.03,
  xjust = 0.5,
  strandwise = TRUE,
  . . . ,
  parse = FALSE,
  check_overlap = FALSE,
  na.rm = FALSE,
  show.legend = NA,
  inherit.aes = TRUE
)
geom_gene_note(
  mapping = NULL,
  data = genes(),
  stat = "identity",
  position = "identity",
  hjust = 0,
  vjust = 1,
  nudge_y = -0.03,
  xjust = 0,
  strandwise = FALSE,
  . . . .
  parse = FALSE,
  check_overlap = FALSE,
  na.rm = FALSE,
  show.legend = NA,
  inherit.aes = TRUE
)
```

#### **Arguments**

mapping

Set of aesthetic mappings created by aes(). If specified and inherit.aes = TRUE (the default), it is combined with the default mapping at the top level of the plot. You must supply mapping if there is no plot mapping.

data

The data to be displayed in this layer. There are three options:

If NULL, the default, the data is inherited from the plot data as specified in the call to ggplot().

A data.frame, or other object, will override the plot data. All objects will be fortified to produce a data frame. See fortify() for which variables will be

created.

A function will be called with a single argument, the plot data. The return value must be a data.frame, and will be used as the layer data. A function can be created from a formula (e.g. ~ head(.x, 10)).

The statistical transformation to use on the data for this layer. When using a geom\_\*() function to construct a layer, the stat argument can be used the override the default coupling between geoms and stats. The stat argument accepts the following:

• A Stat ggproto subclass, for example StatCount.

- A string naming the stat. To give the stat as a string, strip the function name of the stat\_ prefix. For example, to use stat\_count(), give the stat as "count".
- For more information and other ways to specify the stat, see the layer stat documentation.

A position adjustment to use on the data for this layer. Cannot be jointy specified with nudge\_x or nudge\_y. This can be used in various ways, including to prevent overplotting and improving the display. The position argument accepts the following:

- The result of calling a position function, such as position\_jitter().
- A string nameing the position adjustment. To give the position as a string, strip the function name of the position\_ prefix. For example, to use position\_jitter(), give the position as "jitter".
- For more information and other ways to specify the position, see the layer position documentation.

Other arguments passed on to layer()'s params argument. These arguments broadly fall into one of 4 categories below. Notably, further arguments to the position argument, or aesthetics that are required can *not* be passed through . . . . Unknown arguments that are not part of the 4 categories below are ignored.

- Static aesthetics that are not mapped to a scale, but are at a fixed value and apply to the layer as a whole. For example, colour = "red" or linewidth = 3. The geom's documentation has an **Aesthetics** section that lists the available options. The 'required' aesthetics cannot be passed on to the params. Please note that while passing unmapped aesthetics as vectors is technically possible, the order and required length is not guaranteed to be parallel to the input data.
- When constructing a layer using a stat\_\*() function, the ... argument can be used to pass on parameters to the geom part of the layer. An example of this is stat\_density(geom = "area", outline.type = "both"). The geom's documentation lists which parameters it can accept.
- Inversely, when constructing a layer using a geom\_\*() function, the ... argument can be used to pass on parameters to the stat part of the layer.
   An example of this is geom\_area(stat = "density", adjust = 0.5). The stat's documentation lists which parameters it can accept.
- The key\_glyph argument of layer() may also be passed on through . . . . This can be one of the functions described as key glyphs, to change the display of the layer in the legend.

stat

position

. . .

geom\_feat\_text 37

| parse         | If TRUE, the labels will be parsed into expressions and displayed as described in ?plotmath.                                                                                                    |
|---------------|----------------------------------------------------------------------------------------------------|
| check_overlap | If TRUE, text that overlaps previous text in the same layer will not be plotted. check_overlap happens at draw time and in the order of the data. Therefore data should be arranged by the label column before calling geom_text(). Note that this argument is not supported by geom_label(). |
| na.rm         | If FALSE, the default, missing values are removed with a warning. If TRUE, missing values are silently removed.                                                                                                    |
| show.legend   | logical. Should this layer be included in the legends? NA, the default, includes if any aesthetics are mapped. FALSE never includes, and TRUE always includes. It can also be a named logical vector to finely select the aesthetics to display.                                              |
| inherit.aes   | If FALSE, overrides the default aesthetics, rather than combining with them. This is most useful for helper functions that define both data and aesthetics and shouldn't inherit behaviour from the default plot specification, e.g. borders().                                               |
| hjust         | Moves the text horizontally                                                                                                    |
| vjust         | Moves the text vertically                                                                                                    |
| angle         | Defines the angle in which the text will be placed. *Note                                                                                                    |
| nudge_y       | Moves the text vertically an entire contig/sequence. (e.g. nudge_y = 1 places the text to the contig above)                                                                                                    |
| xjust         | Move text in x direction                                                                                                    |
| strandwise    | plotting of feature tags                                                                                                    |

# **Details**

These labeling functions use ggplot2::geom\_text() under the hood. Any changes to the aesthetics of the text can be performed in a ggplot2 manner.

## Value

A ggplot2 layer with gene text.

A ggplot2 layer with feature tags.

A ggplot2 layer with feature notes.

A ggplot2 layer with gene text.

A ggplot2 layer with gene tags.

A ggplot2 layer with gene notes.

```
# example data
genes <- tibble::tibble(
    seq_id = c("A", "A", "A", "B", "B", "C"),
    start = c(20, 40, 80, 30, 10, 60),
    end = c(30, 70, 85, 40, 15, 90),
    feat_id = c("A1", "A2", "A3", "B1", "B2", "C1"),
    type = c("CDS", "CDS", "CDS", "CDS", "CDS"),</pre>
```

```
name = c("geneA", "geneB", "geneC", "geneA", "geneC", "geneB")
seqs <- tibble::tibble(</pre>
  seq_id = c("A", "B", "C"),
  start = c(0, 0, 0),
  end = c(100, 100, 100),
  length = c(100, 100, 100)
)
# basic plot creation
plot <- gggenomes(seqs = seqs, genes = genes) +</pre>
  geom_bin_label() +
  geom_gene()
# geom_..._text
plot + geom_gene_text(aes(label = name))
# geom_..._tag
plot + geom_gene_tag(aes(label = name))
# geom_..._note
plot + geom_gene_note(aes(label = name))
# with horizontal adjustment (`hjust`), vertical adjustment (`vjust`)
plot + geom_gene_text(aes(label = name), vjust = -2, hjust = 1)
# using `nudge_y` and and `angle` adjustment
plot + geom_gene_text(aes(label = name), nudge_y = 1, angle = 10)
# labeling with manual input
plot + geom_gene_text(label = c("This", "is", "an", "example", "test", "test"))
```

geom\_gene

Draw gene models

### **Description**

Draw coding sequences, mRNAs and other non-coding features. Supports multi-exon features. CDS and mRNAs in the same group are plotted together. They can therefore also be positioned as a single unit using the position argument.

# Usage

```
geom_gene(
  mapping = NULL,
  data = genes(),
  stat = "identity",
  position = "identity",
  na.rm = FALSE,
```

```
show.legend = NA,
inherit.aes = TRUE,
size = 2,
rna_size = size,
shape = size,
rna_shape = shape,
intron_shape = size,
intron_types = c("CDS", "mRNA", "tRNA", "tmRNA", "ncRNA", "rRNA"),
cds_aes = NULL,
rna_aes = NULL,
intron_aes = NULL,
...
)
```

#### **Arguments**

mapping

Set of aesthetic mappings created by aes(). If specified and inherit.aes = TRUE (the default), it is combined with the default mapping at the top level of the plot. You must supply mapping if there is no plot mapping.

data

The data to be displayed in this layer. There are three options:

If NULL, the default, the data is inherited from the plot data as specified in the call to ggplot().

A data.frame, or other object, will override the plot data. All objects will be fortified to produce a data frame. See fortify() for which variables will be created.

A function will be called with a single argument, the plot data. The return value must be a data.frame, and will be used as the layer data. A function can be created from a formula (e.g.  $\sim$  head(.x, 10)).

stat

The statistical transformation to use on the data for this layer. When using a geom\_\*() function to construct a layer, the stat argument can be used the override the default coupling between geoms and stats. The stat argument accepts the following:

- A Stat ggproto subclass, for example StatCount.
- A string naming the stat. To give the stat as a string, strip the function name of the stat\_prefix. For example, to use stat\_count(), give the stat as "count".
- For more information and other ways to specify the stat, see the layer stat documentation.

position

A position adjustment to use on the data for this layer. This can be used in various ways, including to prevent overplotting and improving the display. The position argument accepts the following:

- The result of calling a position function, such as position\_jitter(). This method allows for passing extra arguments to the position.
- A string naming the position adjustment. To give the position as a string, strip the function name of the position\_ prefix. For example, to use position\_jitter(), give the position as "jitter".

> • For more information and other ways to specify the position, see the layer position documentation.

remove na values na.rm

show.legend logical. Should this layer be included in the legends? NA, the default, includes if

> any aesthetics are mapped. FALSE never includes, and TRUE always includes. It can also be a named logical vector to finely select the aesthetics to display.

If FALSE, overrides the default aesthetics, rather than combining with them. inherit.aes

> This is most useful for helper functions that define both data and aesthetics and shouldn't inherit behaviour from the default plot specification, e.g. borders().

size, rna\_size the size of the gene model, aka the height of the polygons. rna\_size only

applies to non-coding parts of the gene model, defaults to size.

shape, rna\_shape

vector of height and width of the arrow tip, defaults to size. If only one value is provided it is recycled. Set '0' to deactivates arrow-shaped tips. rna\_shape

only applies to non-coding parts of the gene model, defaults to shape.

intron\_shape single value controlling the kink of the intron line. Defaults to size. Set 0 for straight lines between exons.

introns will only be computed/drawn for features with types listed here. Set to intron\_types

"CDS" to plot mRNAs as continous features, and set to NA to completely ignore

introns.

cds\_aes, rna\_aes, intron\_aes

overwrite aesthetics for different model parts. Need to be wrapped in ggplot2::aes().

NOTE: These remappings are applied after the data has been transformed and mapped by the plot scales (see ggplot2::after\_scale()). So you need to map between aesthetic names (not data columns) and with standardized names, i.e. British English spelling. These mappings can be used to dynamically change parts of the gene model. For example, to change the color of introns from a hard-coded "black" to the same color used to fill the CDS you could specify intron\_aes=aes(colour = fill). By default, rna\_aes is remapped with aes(fill=colorspace::lighten(fill, .5), colour=colorspace::lighten(colour, .5)) to give it a lighter appearence than the corresponding CDS but in the same

color.

passed to layer params

#### Value

A ggplot2 layer with genes.

#### Aesthetics

geom\_gene() understands the following aesthetics (required aesthetics are in bold):

- X
- xend
- y
- alpha

- colour
- fill
- group
- introns
- linetype
- stroke
- type

Learn more about setting these aesthetics in vignette ("ggplot2-specs").

'type' and 'group' (mapped to 'type' and 'geom\_id' by default) power the proper recognition of CDS and their corresponding mRNAs so that they can be drawn as one composite object. Overwrite 'group' to plot CDS and mRNAs independently.

'introns' (mapped to 'introns') is used to compute intron/exon boundaries. Use the parameter intron\_types if you want to disable introns.

```
gggenomes(genes = emale_genes) +
 geom_gene()
gggenomes(genes = emale_genes) +
 geom_gene(aes(fill = as.numeric(gc_content)), position = "strand") +
 scale_fill_viridis_b()
g0 <- read_gff3(ex("eden-utr.gff"))</pre>
gggenomes(genes = g0) +
 # all features in the "genes" regardless of type
 geom_feat(data = feats(genes)) +
 annotate("text", label = "geom_feat", x = -15, y = .9) + x lim(-20, NA) +
 # only features in the "genes" of geneish type (implicit 'data=genes()')
 geom_gene() +
 geom_gene_tag(aes(label = ifelse(is.na(type), "<NA>", type)), data = genes(.gene_types = NULL)) +
 annotate("text", label = "geom_gene", x = -15, y = 1) +
 # control which types are returned from the track
 geom\_gene(aes(y = 1.1), data = genes(.gene\_types = c("CDS", "misc\_RNA"))) +
 annotate("text", label = "gene_types", x = -15, y = 1.1) +
 # control which types can have introns
 geom_gene(
   aes(y = 1.2, yend = 1.2),
   data = genes(.gene_types = c("CDS", "misc_RNA")),
   intron_types = "misc_RNA"
 annotate("text", label = "intron_types", x = -15, y = 1.2)
# spliced genes
library(patchwork)
gg <- gggenomes(genes = g0)
gg + geom_gene(position = "pile") +
 gg + geom_gene(aes(fill = type),
```

42 geom\_gene\_label

```
position = "pile",
  shape = 0, intron_shape = 0, color = "white"
# some fine-control on cds/rna/intron after_scale aesthetics
gg + geom_gene(aes(fill = geom_id),
 position = "pile",
  size = 2, shape = c(4, 3), rna_size = 2, intron_shape = 4, stroke = 0,
 cds_aes = aes(fill = "black"), rna_aes = aes(fill = fill),
 intron_aes = aes(colour = fill, stroke = 2)
) +
scale_fill_viridis_d() +
# fun with introns
gg + geom\_gene(aes(fill = geom\_id), position = "pile", size = 3, shape = c(4, 4)) +
gg + geom_gene(aes(fill = geom_id),
 position = "pile", size = 3, shape = c(4, 4),
 intron_types = c()
) +
gg + geom_gene(aes(fill = geom_id),
 position = "pile", size = 3, shape = c(4, 4),
  intron_types = "CDS"
```

geom\_gene\_label

Draw feat/link labels

### Description

These geom\_...\_label() functions able the user to plot labels/text at individual features and/or links. Users have to indicate how to label the features/links by specifying label = ... or aes(label = ...

Position of labels can be adjusted with arguments such as vjust, hjust, angle, nudge\_y, etc. Also check out geom\_bin\_label(), geom\_seq\_label() or geom\_feat\_text() given their resemblance.

### Usage

```
geom_gene_label(
  mapping = NULL,
  data = genes(),
  angle = 45,
  hjust = 0,
  nudge_y = 0.1,
  size = 6,
  ...
)

geom_feat_label(
  mapping = NULL,
  data = feats(),
  angle = 45,
```

geom\_gene\_label 43

```
hjust = 0,
nudge_y = 0.1,
size = 6,
...
)

geom_link_label(
  mapping = NULL,
  data = links(),
  angle = 0,
  hjust = 0.5,
  vjust = 0.5,
  size = 4,
  repel = FALSE,
  ...
)
```

#### **Arguments**

mapping

Set of aesthetic mappings created by aes(). If specified and inherit.aes = TRUE (the default), it is combined with the default mapping at the top level of the plot. You must supply mapping if there is no plot mapping.

data

The data to be displayed in this layer. There are three options:

If NULL, the default, the data is inherited from the plot data as specified in the call to ggplot().

A data.frame, or other object, will override the plot data. All objects will be fortified to produce a data frame. See fortify() for which variables will be created.

A function will be called with a single argument, the plot data. The return value must be a data. frame, and will be used as the layer data. A function can be created from a formula (e.g.  $\sim$  head(.x, 10)).

angle

Defines the angle in which the text will be placed. \*Note

hjust

Moves the text horizontally

nudge\_y

Moves the text vertically an entire contig/sequence. (e.g. nudge\_y = 1 places the text to the contig above)

size

of the label

Other arguments passed on to layer()'s params argument. These arguments broadly fall into one of 4 categories below. Notably, further arguments to the position argument, or aesthetics that are required can *not* be passed through . . . . Unknown arguments that are not part of the 4 categories below are ignored.

• Static aesthetics that are not mapped to a scale, but are at a fixed value and apply to the layer as a whole. For example, colour = "red" or linewidth = 3. The geom's documentation has an **Aesthetics** section that lists the available options. The 'required' aesthetics cannot be passed on to the params. Please note that while passing unmapped aesthetics as vectors is technically possible, the order and required length is not guaranteed to be parallel to the input data.

44 geom\_link

• When constructing a layer using a stat\_\*() function, the ... argument can be used to pass on parameters to the geom part of the layer. An example of this is stat\_density(geom = "area", outline.type = "both"). The geom's documentation lists which parameters it can accept.

- Inversely, when constructing a layer using a geom\_\*() function, the ... argument can be used to pass on parameters to the stat part of the layer. An example of this is geom\_area(stat = "density", adjust = 0.5). The stat's documentation lists which parameters it can accept.
- The key\_glyph argument of layer() may also be passed on through ....
  This can be one of the functions described as key glyphs, to change the
  display of the layer in the legend.

vjust Moves the text vertically repel use ggrepel to avoid overlaps

#### **Details**

These labeling functions use ggplot2::geom\_text() under the hood. Any changes to the aesthetics of the text can be performed in a ggplot2 manner.

#### Value

Gene labels are added as a text layer/component to the plot.

geom\_link

Draw links between genomes

### Description

Draws connections between genomes, such as genome/gene/protein alignments and gene/protein clusters. geom\_link() draws links as filled polygons, geom\_link\_line() draws a single connecting line.

Note that by default only links between adjacent genomes are computed and shown. To compute and show all links between all genomes, set gggenomes(..., adjacent\_only=FALSE).

### Usage

```
geom_link(
  mapping = NULL,
  data = links(),
  stat = "identity",
  position = "identity",
  na.rm = FALSE,
  show.legend = NA,
  inherit.aes = TRUE,
  offset = 0.15,
```

geom\_link 45

```
geom_link_line(
  mapping = NULL,
  data = links(),
  stat = "identity",
  position = "identity",
  na.rm = FALSE,
  show.legend = NA,
  inherit.aes = TRUE,
  ...
)
```

### **Arguments**

mapping

Set of aesthetic mappings created by aes(). If specified and inherit.aes = TRUE (the default), it is combined with the default mapping at the top level of the plot. You must supply mapping if there is no plot mapping.

data

The data to be displayed in this layer. There are three options:

If NULL, the default, the data is inherited from the plot data as specified in the call to ggplot().

A data.frame, or other object, will override the plot data. All objects will be fortified to produce a data frame. See fortify() for which variables will be created.

A function will be called with a single argument, the plot data. The return value must be a data. frame, and will be used as the layer data. A function can be created from a formula (e.g. ~ head(.x, 10)).

stat

The statistical transformation to use on the data for this layer. When using a geom\_\*() function to construct a layer, the stat argument can be used the override the default coupling between geoms and stats. The stat argument accepts the following:

- A Stat ggproto subclass, for example StatCount.
- A string naming the stat. To give the stat as a string, strip the function name of the stat\_ prefix. For example, to use stat\_count(), give the stat as "count".
- For more information and other ways to specify the stat, see the layer stat documentation.

position

A position adjustment to use on the data for this layer. This can be used in various ways, including to prevent overplotting and improving the display. The position argument accepts the following:

- The result of calling a position function, such as position\_jitter(). This method allows for passing extra arguments to the position.
- A string naming the position adjustment. To give the position as a string, strip the function name of the position\_ prefix. For example, to use position\_jitter(), give the position as "jitter".
- For more information and other ways to specify the position, see the layer position documentation.

46 geom\_link

na.rm If FALSE, the default, missing values are removed with a warning. If TRUE, missing values are silently removed.

logical. Should this layer be included in the legends? NA, the default, includes if any aesthetics are mapped. FALSE never includes, and TRUE always includes. It can also be a named logical vector to finely select the aesthetics to display.

If FALSE, overrides the default aesthetics, rather than combining with them. This is most useful for helper functions that define both data and aesthetics and

shouldn't inherit behaviour from the default plot specification, e.g. borders().

distance between seq center and link start. Use two values c(<offset\_top>, <offset\_bottom>) for different top and bottom offsets

Other arguments passed on to layer()'s params argument. These arguments broadly fall into one of 4 categories below. Notably, further arguments to the position argument, or aesthetics that are required can *not* be passed through . . . . Unknown arguments that are not part of the 4 categories below are ignored.

- Static aesthetics that are not mapped to a scale, but are at a fixed value and apply to the layer as a whole. For example, colour = "red" or linewidth = 3. The geom's documentation has an **Aesthetics** section that lists the available options. The 'required' aesthetics cannot be passed on to the params. Please note that while passing unmapped aesthetics as vectors is technically possible, the order and required length is not guaranteed to be parallel to the input data.
- When constructing a layer using a stat\_\*() function, the ... argument can be used to pass on parameters to the geom part of the layer. An example of this is stat\_density(geom = "area", outline.type = "both"). The geom's documentation lists which parameters it can accept.
- Inversely, when constructing a layer using a geom\_\*() function, the ... argument can be used to pass on parameters to the stat part of the layer. An example of this is geom\_area(stat = "density", adjust = 0.5). The stat's documentation lists which parameters it can accept.
- The key\_glyph argument of layer() may also be passed on through ....
  This can be one of the functions described as key glyphs, to change the
  display of the layer in the legend.

#### **Details**

The function calls upon the data stored within the link track. Data frames added to this track have seq\_id and seq\_id2 as required variables. Optional and recommended variables include start, start2, end, end2, bin\_id, bin\_id2 and strand.

Note, when start/end is not specified, links will be created between the entire contigs of seq\_id and seq\_id2.

#### Value

A ggplot2 layer with links.

offset

show.legend

inherit.aes

. . .

geom\_seq 47

### **Examples**

```
p0 <- gggenomes(seqs = emale_seqs, links = emale_ava) + geom_seq()</pre>
# default links
p1 <- p0 + geom_link()
# change offset from segs and color
p2 <- p0 + geom_link(aes(fill = de, color = de), offset = 0.05) +
  scale_fill_viridis_b() + scale_colour_viridis_b()
# combine with flip
p3 \leftarrow p0 \mid > flip(3, 4, 5) +
  geom_link()
# compute & show all links among all genomes
# usually not useful and not recommended for large dataset
p4 <- gggenomes(links = emale_ava, adjacent_only = FALSE) + geom_link()
library(patchwork) # combine plots in one figure
p1 + p2 + p3 + p4 + plot_layout(nrow = 1)
q0 <- gggenomes(emale_genes, emale_seqs) |>
  add_clusters(emale_cogs) +
  geom_seq() + geom_gene()
# link gene clusters with polygon
q1 <- q0 + geom_link(aes(fill = cluster_id))
# link gene clusters with lines
q2 <- q0 + geom_link_line(aes(color = cluster_id))</pre>
q1 + q2 + plot_layout(nrow = 1, guides = "collect")
```

geom\_seq

draw segs

### **Description**

geom\_seq() draws contigs for each sequence/chromosome supplied in the seqs track. Several sequences belonging to the same bin will be plotted next to one another.

If seqs track is empty, sequences are inferred from the feats or links track respectively.

(The length of sequences can be deduced from the axis and is typically indicated in base pairs.)

#### Usage

```
geom_seq(mapping = NULL, data = seqs(), arrow = NULL, ...)
```

48 geom\_seq

#### **Arguments**

mapping

Set of aesthetic mappings created by aes(). If specified and inherit.aes = TRUE (the default), it is combined with the default mapping at the top level of the plot. You must supply mapping if there is no plot mapping.

data

seq\_layout: Uses the first data frame stored in the seqs track, by default.

arrow

set to non-NULL to generate default arrows

. . .

Other arguments passed on to layer()'s params argument. These arguments broadly fall into one of 4 categories below. Notably, further arguments to the position argument, or aesthetics that are required can *not* be passed through . . . . Unknown arguments that are not part of the 4 categories below are ignored.

- Static aesthetics that are not mapped to a scale, but are at a fixed value and apply to the layer as a whole. For example, colour = "red" or linewidth = 3. The geom's documentation has an **Aesthetics** section that lists the available options. The 'required' aesthetics cannot be passed on to the params. Please note that while passing unmapped aesthetics as vectors is technically possible, the order and required length is not guaranteed to be parallel to the input data.
- When constructing a layer using a stat\_\*() function, the ... argument can be used to pass on parameters to the geom part of the layer. An example of this is stat\_density(geom = "area", outline.type = "both"). The geom's documentation lists which parameters it can accept.
- Inversely, when constructing a layer using a geom\_\*() function, the ... argument can be used to pass on parameters to the stat part of the layer.
   An example of this is geom\_area(stat = "density", adjust = 0.5). The stat's documentation lists which parameters it can accept.
- The key\_glyph argument of layer() may also be passed on through . . . . This can be one of the functions described as key glyphs, to change the display of the layer in the legend.

#### **Details**

geom\_seq() uses ggplot2::geom\_segment() under the hood. As a result, different aesthetics such as *alpha*, *linewidth*, *color*, etc. can be called upon to modify the visualization of the data.

Note: The seqs track indicates the length/region of the sequence/contigs that will be plotted. *Feats* or *links* data that falls outside of this region are ignored!

#### Value

Sequence data drawn as contigs is added as a layer/component to the plot.

```
# Simple example of geom_seq
gggenomes(seqs = emale_seqs) +
  geom_seq() + # creates contigs
  geom_bin_label() # labels bins/sequences
```

geom\_seq\_break 49

```
# No sequence information supplied, will inform/warn that seqs are inferred from feats.
gggenomes(genes = emale_genes) +
 geom_seq() + # creates contigs
 geom_gene() + # draws genes on top of contigs
 geom_bin_label() # labels bins/sequences
# Sequence data controls what sequences and/or regions will be plotted.
# Here one sequence is filtered out, Notice that the genes of the removed
# sequence are silently ignored and thus not plotted.
missing_seqs <- emale_seqs |>
 dplyr::filter(seq_id != "Cflag_017B") |>
 dplyr::arrange(seq_id) # `arrange` to restore alphabetical order.
gggenomes(seqs = missing_seqs, genes = emale_genes) +
 geom_seq() + # creates contigs
 geom_gene() + # draws genes on top of contigs
 geom_bin_label() # labels bins/sequences
# Several sequences belonging to the same *bin* are plotted next to one another
seqs <- tibble::tibble(</pre>
 bin_id = c("A", "A", "A", "B", "B", "B", "B", "C", "C"),
 seq_id = c("A1", "A2", "A3", "B1", "B2", "B3", "B4", "C1", "C2"),
 start = c(0, 100, 200, 0, 50, 150, 250, 0, 400),
 end = c(100, 200, 400, 50, 100, 250, 300, 300, 500),
 length = c(100, 100, 200, 50, 50, 100, 50, 300, 100)
)
gggenomes(seqs = seqs) +
 geom_seq() +
 geom_bin_label() + # label bins
 geom_seq_label() # label individual sequences
# Wrap bins uptill a certain amount.
gggenomes(seqs = seqs, wrap = 300) +
 geom_seq() +
 geom_bin_label() + # label bins
 geom_seq_label() # label individual sequences
# Change the space between sequences belonging to one bin
gggenomes(seqs = seqs, spacing = 100) +
 geom_seq() +
 geom_bin_label() + # label bins
 geom_seq_label() # label individual sequences
```

geom\_seq\_break

Decorate truncated sequences

### **Description**

geom\_seq\_break() adds decorations to the ends of truncated sequences. These could arise from

50 geom\_seq\_break

zooming onto sequence loci with focus(), or manually annotating sequences with start > 1 and/or end < length.

## Usage

```
geom_seq_break(
   mapping_start = NULL,
   mapping_end = NULL,
   data_start = seqs(start > 1),
   data_end = seqs(end < length),
   label = "/",
   size = 4,
   hjust = 0.75,
   family = "sans",
   stat = "identity",
   na.rm = FALSE,
   show.legend = NA,
   inherit.aes = TRUE,
   ...
)</pre>
```

#### **Arguments**

mapping\_start optional start mapping mapping\_end optional end mapping data\_start seq\_layout of sequences for which to decorate the start. default: seqs(start >1) seq\_layout of sequences for which to decorate the end. default: seqs(end < data\_end length) label the character to decorate ends with. Provide two values for different start and end decorations, e.g. label=c("]", "["). size of the text hjust Moves the text horizontally family font family of the text stat The statistical transformation to use on the data for this layer. When using a geom\_\*() function to construct a layer, the stat argument can be used the override the default coupling between geoms and stats. The stat argument accepts the following:

- A Stat ggproto subclass, for example StatCount.
- A string naming the stat. To give the stat as a string, strip the function name of the stat\_ prefix. For example, to use stat\_count(), give the stat as "count".
- For more information and other ways to specify the stat, see the layer stat documentation.

If FALSE, the default, missing values are removed with a warning. If TRUE, missing values are silently removed.

na.rm

geom\_seq\_break 51

show.legend

logical. Should this layer be included in the legends? NA, the default, includes if any aesthetics are mapped. FALSE never includes, and TRUE always includes. It can also be a named logical vector to finely select the aesthetics to display.

inherit.aes

If FALSE, overrides the default aesthetics, rather than combining with them. This is most useful for helper functions that define both data and aesthetics and shouldn't inherit behaviour from the default plot specification, e.g. borders().

Other arguments passed on to layer()'s params argument. These arguments broadly fall into one of 4 categories below. Notably, further arguments to the position argument, or aesthetics that are required can *not* be passed through . . . . Unknown arguments that are not part of the 4 categories below are ignored.

- Static aesthetics that are not mapped to a scale, but are at a fixed value and apply to the layer as a whole. For example, colour = "red" or linewidth = 3. The geom's documentation has an **Aesthetics** section that lists the available options. The 'required' aesthetics cannot be passed on to the params. Please note that while passing unmapped aesthetics as vectors is technically possible, the order and required length is not guaranteed to be parallel to the input data.
- When constructing a layer using a stat\_\*() function, the ... argument can be used to pass on parameters to the geom part of the layer. An example of this is stat\_density(geom = "area", outline.type = "both"). The geom's documentation lists which parameters it can accept.
- Inversely, when constructing a layer using a geom\_\*() function, the ... argument can be used to pass on parameters to the stat part of the layer.
   An example of this is geom\_area(stat = "density", adjust = 0.5). The stat's documentation lists which parameters it can accept.
- The key\_glyph argument of layer() may also be passed on through .... This can be one of the functions described as key glyphs, to change the display of the layer in the legend.

#### Value

A ggplot2 layer with sequence breaks.

```
# decorate breaks created with focus()
gggenomes(emale_genes, emale_seqs) |>
  focus(.expand = 1e3, .max_dist = 1e3) +
  geom_seq() + geom_gene() +
  geom_seq_break()

# customize decorations
gggenomes(emale_genes, emale_seqs) |>
  focus(.expand = 1e3, .max_dist = 1e3) +
  geom_seq() + geom_gene() +
  geom_seq_break(label = c("[", "]"), size = 3, color = "#1b9e77")

# decorate manually truncated sequences
s0 <- tibble::tribble(</pre>
```

52 geom\_seq\_label

```
# start/end define regions, i.e. truncated contigs
 ~bin_id, ~seq_id, ~length, ~start, ~end,
  "complete_genome", "chromosome_1_long_trunc_2side", 1e5, 1e4, 2.1e4,
  "fragmented_assembly", "contig_1_trunc_1side", 1.3e4, .9e4, 1.3e4,
  "fragmented_assembly", "contig_2_short_complete", 0.3e4, 1, 0.3e4,
  "fragmented_assembly", "contig_3_trunc_2sides", 2e4, 1e4, 1.4e4
)
10 <- tibble::tribble(</pre>
 ~seq_id, ~start, ~end, ~seq_id2, ~start2, ~end2,
  "chromosome_1_long_trunc_2side", 1.1e4, 1.4e4,
  "contig_1_trunc_1side", 1e4, 1.3e4,
  "chromosome_1_long_trunc_2side", 1.4e4, 1.7e4,
  "contig_2_short_complete", 1, 0.3e4,
  "chromosome_1_long_trunc_2side", 1.7e4, 2e4,
  "contig_3_trunc_2sides", 1e4, 1.3e4
)
gggenomes(seqs = s0, links = l0) +
 geom_seq() + geom_link() +
 geom_seq_label(nudge_y = -.05) +
 geom_seq_break()
```

geom\_seq\_label

Draw seq labels

### **Description**

This function will put labels at each individual sequence. By default it will plot the seq\_id as label, but users are able to change this manually.

Position of the label/text can be adjusted with the different arguments (e.g. vjust, hjust, angle, etc.)

# Usage

```
geom_seq_label(
  mapping = NULL,
  data = seqs(),
  hjust = 0,
  vjust = 1,
  nudge_y = -0.15,
  size = 2.5,
  ...
)
```

### **Arguments**

mapping

Set of aesthetic mappings created by aes(). If specified and inherit.aes = TRUE (the default), it is combined with the default mapping at the top level of the plot. You must supply mapping if there is no plot mapping.

geom\_seq\_label 53

data

The data to be displayed in this layer. There are three options:

If NULL, the default, the data is inherited from the plot data as specified in the call to ggplot().

A data.frame, or other object, will override the plot data. All objects will be fortified to produce a data frame. See fortify() for which variables will be created.

A function will be called with a single argument, the plot data. The return value must be a data. frame, and will be used as the layer data. A function can be created from a formula (e.g. ~ head(.x, 10)).

hjust

Moves the text horizontally

vjust

Moves the text vertically

nudge\_y

Moves the text vertically an entire contig/sequence. (e.g. nudge\_y = 1 places the text to the contig above)

size

of the label

. . .

Other arguments passed on to layer()'s params argument. These arguments broadly fall into one of 4 categories below. Notably, further arguments to the position argument, or aesthetics that are required can *not* be passed through . . . . Unknown arguments that are not part of the 4 categories below are ignored.

- Static aesthetics that are not mapped to a scale, but are at a fixed value and apply to the layer as a whole. For example, colour = "red" or linewidth = 3. The geom's documentation has an **Aesthetics** section that lists the available options. The 'required' aesthetics cannot be passed on to the params. Please note that while passing unmapped aesthetics as vectors is technically possible, the order and required length is not guaranteed to be parallel to the input data.
- When constructing a layer using a stat\_\*() function, the ... argument can be used to pass on parameters to the geom part of the layer. An example of this is stat\_density(geom = "area", outline.type = "both"). The geom's documentation lists which parameters it can accept.
- Inversely, when constructing a layer using a geom\_\*() function, the ... argument can be used to pass on parameters to the stat part of the layer. An example of this is geom\_area(stat = "density", adjust = 0.5). The stat's documentation lists which parameters it can accept.
- The key\_glyph argument of layer() may also be passed on through .... This can be one of the functions described as key glyphs, to change the display of the layer in the legend.

#### **Details**

This labeling function uses ggplot2::geom\_text() under the hood. Any changes to the aesthetics of the text can be performed in a ggplot2 manner.

#### Value

Sequence labels are added as a text layer/component to the plot.

### **Examples**

```
# example data
seqs <- tibble::tibble(</pre>
 bin_id = c("A", "A", "A", "B", "B", "B", "B", "C", "C"),
 seq_id = c("A1", "A2", "A3", "B1", "B2", "B3", "B4", "C1", "C2"),
 start = c(0, 100, 200, 0, 50, 150, 250, 0, 400),
 end = c(100, 200, 400, 50, 100, 250, 300, 300, 500),
 length = c(100, 100, 200, 50, 50, 100, 50, 300, 100)
# example plot using geom_seq_label
gggenomes(seqs = seqs) +
 geom_seq() +
 geom_seq_label()
# changing default label to `length` column
gggenomes(seqs = seqs) +
 geom_seq() +
 geom_seq_label(aes(label = length))
# with horizontal adjustment
gggenomes(seqs = seqs) +
 geom_seq() +
 geom_seq_label(hjust = -5)
# with wrapping at 300
gggenomes(seqs = seqs, wrap = 300) +
 geom_seq() +
 geom_seq_label()
```

geom\_variant

Draw place of mutation

# Description

geom\_variant allows the user to draw points at locations where a mutation has occured. Data on SNPs, Insertions, Deletions and more (often stored in a variant call format (VCF)) can easily be visualized this way.

## Usage

```
geom_variant(
  mapping = NULL,
  data = feats(),
  stat = "identity",
  position = "identity",
  geom = "variant",
  na.rm = FALSE,
  show.legend = NA,
```

```
inherit.aes = TRUE,
  offset = 0.
)
```

#### **Arguments**

mapping Set of aesthetic mappings created by aes(). If specified and inherit.aes =

TRUE (the default), it is combined with the default mapping at the top level of

the plot. You must supply mapping if there is no plot mapping.

data Data from the first feats track is used for this function by default. When several feats tracks are present within the gggenomes track system, make sure that the

wanted data is used by calling data = feats(\*df\*) within the geom\_variant

function.

Describes what statistical transformation is used for this layer. By default it uses stat

"identity", indicating no statistical transformation.

Describes how the position of different plotted features are adjusted. By default position

it uses "identity", but different position adjustments, such as position\_variant(),

ggplot2' "jitter" or "pile" can be used as well.

Describes what geom is called upon by the function for plotting. By default the geom

function uses "variant", a modified geom point object. For larger sequences with abundant mutations/variations, it is recommended to use "ticks" (a modified geom\_point object with different default shape and alpha, which plots the points as small "ticks"), but in theory any other ggplot2 geom can be called here

as well.

If FALSE, the default, missing values are removed with a warning. If TRUE, na.rm

missing values are silently removed.

show.legend logical. Should this layer be included in the legends? NA, the default, includes if any aesthetics are mapped. FALSE never includes, and TRUE always includes. It

can also be a named logical vector to finely select the aesthetics to display.

If FALSE, overrides the default aesthetics, rather than combining with them. This is most useful for helper functions that define both data and aesthetics and shouldn't inherit behaviour from the default plot specification, e.g. borders().

Numeric value describing how far the points will be drawn from the base/sequence.

By default it is set on offset = 0.

Other arguments passed on to layer()'s params argument. These arguments broadly fall into one of 4 categories below. Notably, further arguments to the position argument, or aesthetics that are required can not be passed through . . . . Unknown arguments that are not part of the 4 categories below are ignored.

• Static aesthetics that are not mapped to a scale, but are at a fixed value and apply to the layer as a whole. For example, colour = "red" or linewidth = 3. The geom's documentation has an **Aesthetics** section that lists the available options. The 'required' aesthetics cannot be passed on to the params. Please note that while passing unmapped aesthetics as vectors is technically possible, the order and required length is not guaranteed to be parallel to the input data.

inherit.aes

offset

When constructing a layer using a stat\_\*() function, the ... argument can be used to pass on parameters to the geom part of the layer. An example of this is stat\_density(geom = "area", outline.type = "both"). The geom's documentation lists which parameters it can accept.

- Inversely, when constructing a layer using a geom\_\*() function, the ... argument can be used to pass on parameters to the stat part of the layer.
   An example of this is geom\_area(stat = "density", adjust = 0.5). The stat's documentation lists which parameters it can accept.
- The key\_glyph argument of layer() may also be passed on through . . . . This can be one of the functions described as key glyphs, to change the display of the layer in the legend.

#### **Details**

geom\_variant uses ggplot2::geom\_point under the hood. As a result, different aesthetics such as alpha, size, color, etc. can be called upon to modify the data visualization.

#' the function gggenomes::read\_feats is able to read VCF files and converts them into a format that is applicable within the gggenomes' track system. *Keep in mind: The function uses data from the feats' track.* 

#### Value

A ggplot2 layer with variant information.

```
# Creation of example data.
# (Note: These are mere examples and do not fully resemble data from VCF-files)
## Small example data set
f1 <- tibble::tibble(</pre>
  seq_id = c(rep(c("A", "B"), 4)), start = c(1, 10, 15, 15, 30, 40, 40, 50),
  end = c(2, 11, 20, 16, 31, 41, 50, 51), length = end - start,
   \label{eq:type}  \mbox{type} = c("SNP", "SNP", "Insertion", "Deletion", "Deletion", "SNP", "Insertion", "SNP"), \\ \mbox{ALT} = c("A", "T", "CAT", ".", ".", "G", "GG", "G"), \\ \mbox{} 
  REF = c("C", "G", "C", "A", "A", "C", "G", "T")
)
s1 \leftarrow tibble::tibble(seq_id = c("A", "B"), start = c(0, 0), end = c(55, 55), length = end - start)
## larger example data set
f2 <- tibble::tibble(</pre>
  seq_id = c(rep("A", 667)),
  start = c(
    seq(from = 1, to = 500, by = 2),
    seg(from = 500, to = 2500, by = 50),
    seq(from = 2500, to = 4000, by = 4)
  end = start + 1, length = end - start,
  type = c(
    rep("SNP", 100),
    rep("Deletion", 20),
    rep("SNP", 180),
```

```
rep("Deletion", 67),
    rep("SNP", 100),
   rep("Insertion", 50),
   rep("SNP", 150)
 ),
 ALT = c(
   sample(x = c("A", "C", "G", "T"), size = 100, replace = TRUE),
   rep(".", 20), sample(x = c("A", "C", "G", "T"), size = 180, replace = TRUE),
   rep(".", 67), sample(x = c("A", "C", "G", "T"), size = 100, replace = TRUE),
   sample(x = c(
      "AA", "AC", "AG", "AT", "CA", "CC", "CG", "CT", "GA", "GC",
      "GG", "GT", "TA", "TC", "TG", "TT"
   ), size = 50, replace = TRUE),
    sample(x = c("A", "C", "G", "T"), size = 150, replace = TRUE)
 )
)
# Basic example plot with geom_variant
gggenomes(seqs = s1, feats = f1) +
 geom_seq() +
 geom_variant()
# Improving plot elements, by changing shape and adding bin_label
gggenomes(seqs = s1, feats = f1) +
 geom_seq() +
 geom\_variant(aes(shape = type), offset = -0.1) +
 scale_shape_variant() +
 geom_bin_label()
# Positional adjustment based on type of mutation: position_variant
gggenomes(seqs = s1, feats = f1) +
 geom_seq() +
 geom_variant(
   aes(shape = type),
   position = position_variant(offset = c(Insertion = -0.2, Deletion = -0.2, SNP = 0))
 ) +
 scale_shape_variant() +
 geom_bin_label()
# Plotting larger example data set with Changing default geom to
# `geom = "ticks"` using positional adjustment based on type (`position_variant`)
gggenomes(feats = f2) +
 geom_variant(aes(color = type), geom = "ticks", alpha = 0.4, position = position_variant()) +
 geom_bin_label()
# Changing geom to `"text"`, to plot ALT nucleotides
gggenomes(seqs = s1, feats = f1) +
 geom_seq() +
 geom\_variant(aes(shape = type), offset = -0.1) +
 scale_shape_variant() +
 geom_variant(aes(label = ALT), geom = "text", offset = -0.25) +
 geom_bin_label()
```

58 gggenomes

get\_seqs

Get/set the seqs track

## **Description**

Get/set the seqs track

# Usage

```
get_seqs(x)
set_seqs(x, value)
```

# Arguments

x a gggenomes or gggenomes\_layout objekt

value to set for seqs

## Value

a gggenomes\_layout track tibble

gggenomes

Plot genomes, features and synteny maps

# **Description**

gggenomes() initializes a gggenomes-flavored ggplot object. It is used to declare the input data for gggenomes' track system.

(See for more details on the track system, gggenomes vignette or the Details/Arguments section)

## Usage

```
gggenomes(
  genes = NULL,
  seqs = NULL,
  feats = NULL,
  links = NULL,
  .id = "file_id",
  spacing = 0.05,
  wrap = NULL,
  adjacent_only = TRUE,
  infer_bin_id = seq_id,
  infer_start = min(start, end),
  infer_end = max(start, end),
```

gggenomes 59

```
infer_length = max(start, end),
theme = c("clean", NULL),
.layout = NULL,
...
)
```

### **Arguments**

genes, feats

A data.frame, a list of data.frames, or a character vector with paths to files containing gene data. Each item is added as feature track.

For a single data.frame the track\_id will be "genes" and "feats", respectively. For a list, track\_ids are parsed from the list names, or if names are missing from the name of the variable containing each data.frame. Data columns:

• required: seq\_id, start, end

recognized: strand, bin\_id, feat\_id, introns

seqs

A data frame or a character vector with paths to files containing sequence data. Data columns:

• required: seq\_id, length

• recognized: bin\_id, start, end, strand

links

A data.frame or a character vector with paths to files containing link data. Each item is added as links track. Data columns:

• required: seq\_id, seq\_id2

recognized: start,end,bin\_id,start2,end2,bin\_id2,strand

.id

The name of the column for file labels that are created when reading directly from files. Defaults to "file\_id". Set to "bin\_id" if every file represents a different bin.

spacing

wrap

between sequences in bases (>1) or relative to longest bin (<1)

·

wrap bins into multiple lines with at most this many nucleotides per lin.

adjacent\_only

Indicates whether links should be created between adjacent sequences/chromosomes only. By default it is set to adjacent\_only = TRUE. If FALSE, links will be created between all sequences

(not recommended for large data sets)

infer\_length, infer\_start, infer\_end, infer\_bin\_id

used to infer pseudo seqs if only feats or links are provided, or if no bin\_id column was provided. The expressions are evaluated in the context of the first feat or link track.

By default subregions of sequences from the first to the last feat/link are generated. Set infer\_start to 0 to show all sequences from their true beginning.

theme

choose a gggenomes default theme, NULL to omit.

.layout

a pre-computed layout from  $layout\_genomes()$ . Useful for developmental pur-

poses.

... additional parameters, passed to layout

60 gggenomes

#### **Details**

gggenomes::gggenomes() resembles the functionality of ggplot2::ggplot(). It is used to construct the initial plot object, and is often followed by "+" to add components to the plot (e.g. "+ geom\_gene()").

A big difference between the two is that gggenomes has a multi-track setup ('seqs', 'feats', 'genes' and 'links'). gggenomes() pre-computes a layout and adds coordinates (y,x,xend) to each data frame prior to the actual plot construction. This has some implications for the usage of gggenomes:

- Data frames for tracks have required variables. These predefined variables are used during import to compute x/y coordinates (*see arguments*).
- gggenomes' geoms can often be used without explicit aes() mappings This works because we always know the names of the plot variables ahead of time: they originate from the precomputed layout, and we can use that information to set sensible default aesthetic mappings for most cases.

### Value

gggenomes-flavored ggplot object

```
# Compare the genomic organization of three viral elements
# EMALEs: endogenous mavirus-like elements (example data shipped with gggenomes)
gggenomes(emale_genes, emale_seqs, emale_tirs, emale_ava) +
 geom_seq() + geom_bin_label() + # chromosomes and labels
 geom_feat(size = 8) + # terminal inverted repeats
 geom_gene(aes(fill = strand), position = "strand") + # genes
 geom_link(offset = 0.15) # synteny-blocks
# with some more information
gggenomes(emale_genes, emale_seqs, emale_tirs, emale_ava) %>%
 add_feats(emale_ngaros, emale_gc) %>%
 add_clusters(emale_cogs) %>%
 sync() +
 geom_link(offset = 0.15, color = "white") + # synteny-blocks
 geom_seq() + geom_bin_label() + # chromosomes and labels
 # thistle4, salmon4, burlywood4
 geom_feat(size = 6, position = "identity") + # terminal inverted repeats
 geom_feat(
   data = feats(emale_ngaros), color = "turquoise4", alpha = .3,
   position = "strand", size = 16
 ) +
 geom_feat_note(aes(label = type),
   data = feats(emale_ngaros),
   position = "strand", nudge_y = .3
 geom_gene(aes(fill = cluster_id), position = "strand") + # genes
 geom_wiggle(aes(z = score, linetype = "GC-content"), feats(emale_gc),
   fill = "lavenderblush4", position = position_nudge(y = -.2), height = .2
 ) +
```

if\_reverse 61

```
scale_fill_brewer("Conserved genes", palette = "Dark2", na.value = "cornsilk3")

# initialize plot directly from files
gggenomes(
    ex("emales/emales.gff"),
    ex("emales/emales.gff"),
    ex("emales/emales-tirs.gff"),
    ex("emales/emales.paf")
) + geom_seq() + geom_gene() + geom_feat() + geom_link()

# multi-contig genomes wrap to fixed width
s0 <- read_seqs(list.files(ex("cafeteria"), "Cr.*\\.fa.fai$", full.names = TRUE))
s1 <- s0 %>% dplyr::filter(length > 5e5)
gggenomes(seqs = s1, infer_bin_id = file_id, wrap = 5e6) +
    geom_seq() + geom_bin_label() + geom_seq_label()
```

if\_reverse

Vectorised if\_else based on strandedness

### **Description**

Vectorised if\_else based on strandedness

# Usage

```
if_reverse(strand, reverse, forward)
```

### **Arguments**

strand vector with strandedness information
reverse value to use for reverse elements
forward value to use for forward elements

#### Value

vector with values based on strandedness

introduce

Introduce non-existing columns

## **Description**

Works like dplyr::mutate() but without changing existing columns, but only adding new ones. Useful to add possibly missing columns with default values.

in\_range

### Usage

```
introduce(.data, ...)
```

#### **Arguments**

.data

A data frame, data frame extension (e.g. a tibble), or a lazy data frame (e.g. from dbplyr or dtplyr). See *Methods*, below, for more details.

. . .

<data-masking> Name-value pairs. The name gives the name of the column in
the output.

The value can be:

- A vector of length 1, which will be recycled to the correct length.
- A vector the same length as the current group (or the whole data frame if ungrouped).
- NULL, to remove the column.
- A data frame or tibble, to create multiple columns in the output.

### Value

a tibble with new columns

### **Examples**

```
# ensure columns "y" and "z" exist
tibble::tibble(x = 1:3) %>%
  introduce(y = "a", z = paste0(y, dplyr::row_number()))
# ensure columns "y" and "z" exist, but do not overwrite "y"
tibble::tibble(x = 1:3, y = c("c", "d", "e")) %>%
  introduce(y = "a", z = paste0(y, dplyr::row_number()))
```

in\_range

Do numeric values fall into specified ranges?

#### **Description**

Do numeric values fall into specified ranges?

# Usage

```
in_range(x, left, right, closed = TRUE)
```

#### **Arguments**

a numeric vector of values

left, right

boundary values or vectors of same length as x

closed

wether to include (TRUE) or exclude (FALSE) the endpoints. Provide 2 values for different behaviors for lower and upper boundary, e.g. c(TRUE, FALSE) to

include only the lower boundary.

is\_reverse 63

## Value

a logical vector of the same length as the input

# **Examples**

```
in_range(1:5, 2, 4)
in_range(1:5, 2, 4, closed = c(FALSE, TRUE)) # left-open
in_range(1:5, 6:2, 3) # vector of boundaries, single values recycle

# plays nicely with dplyr
df <- tibble::tibble(x = rep(4, 5), left = 1:5, right = 3:7)
dplyr::mutate(df,
    closed = in_range(x, left, right, TRUE),
    open = in_range(x, left, right, FALSE)
)</pre>
```

is\_reverse

Check whether strand is reverse

# **Description**

Check whether strand is reverse

# Usage

```
is_reverse(strand, na = FALSE)
```

# Arguments

strand some representation for strandedness

na what to use for NA

# Value

logical vector indicating whether the strand is reverse

64 layout\_seqs

layout

Re-layout a genome layout

# **Description**

Re-layout the tracks and update the scales after seqs have been modified

## Usage

```
layout(x, ...)
```

## **Arguments**

```
x layout
```

.. additional data

## Value

layout with updated scales

layout\_seqs

Layout sequences

# Description

Layout sequences

## Usage

```
layout_seqs(
    x,
    spacing = 0.05,
    wrap = NULL,
    spacing_style = c("regular", "center", "spread"),
    keep = "strand"
)
```

# Arguments

```
x seq_layout
```

spacing between sequences in bases (>1) or relative to longest bin (<1)

wrap wrap bins into multiple lines with at most this many nucleotides per lin.

spacing\_style one of "regular", "center", "spread" keep keys to keep (default: "strand")

pick 65

### Value

a tbl\_df with plot coordinates

pick

Pick bins and seqs by name or position

# Description

Pick which bins and seqs to show and in what order. Uses dplyr::select()-like syntax, which means unquoted genome names, positional arguments and selection helpers, such as tidyselect::starts\_with() are supported. Renaming is not supported.

### Usage

```
pick(x, ...)
pick_seqs(x, ..., .bins = everything())
pick_seqs_within(x, ..., .bins = everything())
pick_by_tree(x, tree, infer_bin_id = .data$label)
```

### **Arguments**

| X            | gggenomes object                                                                               |
|--------------|------------------------------------------------------------------------------------------------|
|              | bins/seqs to pick, select-like expression.                                                     |
| .bins        | scope for positional arguments, select-like expression, enclose multiple arguments with $c()!$ |
| tree         | a phylogenetic tree in ggtree::ggtree or ape::ape-package-"phylo" format.                      |
| infer_bin_id | an expression to extract bin_ids from the tree data.                                           |

#### **Details**

Use the dots to select bins or sequences (depending on function suffix), and the .bins argument to set the scope for positional arguments. For example, pick\_seqs(1) will pick the first sequence from the first bin, while pick\_seqs(1, .bins=3) will pick the first sequence from the third bin.

# Value

```
gggenomes object with selected bins and seqs.
gggenomes object with selected seqs.
gggenomes object with selected seqs.
gggenomes object with seqs selected by tree order.
```

66 pick

### **Functions**

- pick(): pick bins by bin\_id, positional argument (start at top) or select-helper.
- pick\_seqs(): pick individual seqs seq\_id, positional argument (start at top left) or select-helper.
- pick\_seqs\_within(): pick individual seqs but only modify bins containing those seqs, keep rest as is.
- pick\_by\_tree(): align bins with the leaves in a given phylogenetic tree.

```
s0 <- tibble::tibble(</pre>
  bin_id = c("A", "B", "B", "B", "C", "C", "C"),
  seq_id = c("a1", "b1", "b2", "b3", "c1", "c2", "c3"),
  length = c(1e4, 6e3, 2e3, 1e3, 3e3, 3e3, 3e3)
)
p \leftarrow gggenomes(seqs = s0) + geom_seq(aes(color = bin_id), size = 3) +
  geom_bin_label() + geom_seq_label() +
  expand_limits(color = c("A", "B", "C"))
р
# remove
p %>% pick(-B)
# select and reorder, by ID and position
p %>% pick(C, 1)
# use helper function
p %>% pick(starts_with("B"))
# pick just some segs
p %>% pick_seqs(1, c3)
# pick with .bin scope
p %>% pick_seqs(3:1, .bins = C)
# change seqs in some bins, but keep rest as is
p %>% pick_seqs_within(3:1, .bins = B)
# same w/o scope, unaffected bins remain as is
p %>% pick_seqs_within(b3, b2, b1)
# Align sequences with and plot next to a phylogenetic tree
library(patchwork) # arrange multiple plots
library(ggtree) # plot phylogenetic trees
# load and plot a phylogenetic tree
emale_mcp_tree <- read.tree(ex("emales/emales-MCP.nwk"))</pre>
t <- ggtree(emale_mcp_tree) + geom_tiplab(align = TRUE, size = 3) +
  xlim(0, 0.05) # make room for labels
```

position\_strand 67

```
p <- gggenomes(seqs = emale_seqs, genes = emale_genes) +</pre>
 geom_seq() + geom_seq() + geom_bin_label()
# plot next to each other, but with
# different order in tree and genomes
t + p + plot_layout(widths = c(1, 5))
# reorder genomes to match tree order
# with a warning caused by mismatch in y-scale expansions
t + p %>% pick_by_tree(t) + plot_layout(widths = c(1, 5))
# extra genomes are dropped with a notification
emale_seqs_more <- emale_seqs</pre>
emale_seqs_more[7, ] <- emale_seqs_more[6, ]</pre>
emale_seqs_more$seq_id[7] <- "One more genome"
p <- gggenomes(seqs = emale_seqs_more, genes = emale_genes) +</pre>
 geom_seq() + geom_seq() + geom_bin_label()
t + p %>% pick_by_tree(t) + plot_layout(widths = c(1, 5))
try({
 # no shared ids will cause an error
 p <- gggenomes(seqs = tibble::tibble(seq_id = "foo", length = 1)) +</pre>
   geom_seq() + geom_seq() + geom_bin_label()
 t + p %>% pick_by_tree(t) + plot_layout(widths = c(1, 5))
 # extra leafs in tree will cause an error
 emale_seqs_fewer <- slice_head(emale_seqs, n = 4)</pre>
 p <- gggenomes(seqs = emale_seqs_fewer, genes = emale_genes) +</pre>
    geom_seq() + geom_seq() + geom_bin_label()
 t + p %>% pick_by_tree(t) + plot_layout(widths = c(1, 5))
})
```

position\_strand

Stack features

### **Description**

position\_strand() offsets forward feats upward and reverse feats downward. position\_pile() stacks overlapping feats upward. position\_strandpile() stacks overlapping feats up-/downward based on their strand. position\_sixframe() offsets the feats based on their strand and reading frame.

# Usage

```
position_strand(offset = 0.1, flip = FALSE, grouped = NULL, base = offset/2)
position_pile(offset = 0.1, gap = 1, flip = FALSE, grouped = NULL, base = 0)
position_strandpile(
```

68 position\_strand

```
offset = 0.1,
  gap = 1,
  flip = FALSE,
  grouped = NULL,
  base = offset * 1.5
)

position_sixframe(offset = 0.1, flip = FALSE, grouped = NULL, base = offset/2)
```

## Arguments

offset Shift overlapping feats up/down this much on the y-axis. The y-axis distance

between two sequences is 1, so this is usually a small fraction, such as 0.1.

flip stack downward, and for stranded versions reverse upward.

grouped if TRUE feats in the same group are stacked as a single feature. Useful to move

CDS and mRNA as one unit. If NULL (default) set to TRUE if data appears to

contain gene-ish features.

base How to align the stack relative to the sequence. 0 to center the lowest stack level

on the sequence, 1 to put forward/reverse sequence one half offset above/below

the sequence line.

gap If two feats are closer together than this, they will be stacked. Can be negative

to allow small overlaps. NA disables stacking.

#### Value

A ggproto object to be used in geom\_gene().

```
library(patchwork)
p <- gggenomes(emale_genes) %>%
  pick(3:4) + geom_seq()
f0 <- tibble::tibble(</pre>
  seq_id = pull_seqs(p)$seq_id[1],
  start = 1:20 * 1000,
  end = start + 2500,
  strand = rep(c("+", "-"), length(start) / 2)
)
sixframe < - function(x, strand) as.character((x %% 3 + 1) * strand_int(strand))
p1 <- p + geom_gene()
p2 <- p + geom_gene(aes(fill = strand), position = "strand")</pre>
p3 \leftarrow p + geom\_gene(aes(fill = strand), position = position\_strand(flip = TRUE, base = 0.2))
p4 <- p + geom_gene(aes(fill = sixframe(x, strand)), position = "sixframe")
p5 <- p %>% add_feats(f0) + geom_gene() + geom_feat(aes(color = strand))
p6 <- p %>% add_feats(f0) + geom_gene() + geom_feat(aes(color = strand), position = "strandpile")
p1 + p2 + p3 + p4 + p5 + p6 + plot_layout(ncol = 3, guides = "collect") & ylim(2.5, 0.5)
```

position\_variant 69

position\_variant

Plot types of mutations with different offsets

### **Description**

position\_variant() allows the user to plot the different mutation types (e.g. del, ins, snps) at different offsets from the base. This can especially be useful to highlight in which regions certain types of mutations have higher prevalence. This position adjustment is most relevant for the analysis/visualization of VCF files with the function geom\_variant().

## Usage

```
position_variant(offset = c(del = 0.1, snp = 0, ins = -0.1), base = 0)
```

# **Arguments**

offset

Shifts the data up/down based on the type of mutation. By default offset = c(del=0.1, snp=0, ins=-0.1). The user can supply an own vector to offset to indicate at which offsets the different mutation types should be plotted. Types of mutations that have not been specified within the vector, will be plotted with an offset of 0.

base

How to align the offsets relative to the sequence. At base = 0, plotting of the offsets starts from the sequence. base thus moves the entire feature up/down.

### Value

A ggproto object to be used in geom\_variant().

```
# Creation of example data.
testposition <- tibble::tibble(
   type = c("ins", "snp", "snp", "del", "del", "snp", "snp", "ins", "snp", "ins", "snp"),
   start = c(10, 20, 30, 35, 40, 60, 65, 90, 90, 100, 120),
   end = start + 1,
   seq_id = c(rep("A", 11))
)
testseq <- tibble::tibble(
   seq_id = "A",
   start = 0,
   end = 150,
   length = end - start
)

p <- gggenomes(seqs = testseq, feats = testposition)

# This first plot shows what is being plotted when only geom_variant is called
p + geom_variant()</pre>
```

70 read\_ality

```
# Next lets use position_variant, and change the shape aesthetic by column `type`
p + geom_variant(aes(shape = type), position = position_variant())

# Now lets create a plot with different offsets by inserting a self-created vector.
p + geom_variant(
    aes(shape = type),
    position = position_variant(c(del = 0.4, ins = -0.4))
) + scale_shape_variant()

# Changing the base will shift all points up/down relatively from the sequence.
p + geom_variant(
    aes(shape = type),
    position = position_variant(base = 0.5)
) + geom_seq()
```

read\_alitv

Read AliTV .json file

# Description

this file contains sequences, links and (optionally) genes

### Usage

```
read_alitv(file)
```

### **Arguments**

file

path to json

#### Value

list with seqs, genes, and links

```
ali <- read_alitv("https://alitvteam.github.io/AliTV/d3/data/chloroplasts.json")
gggenomes(ali$genes, ali$seqs, links = ali$links) +
  geom_seq() +
  geom_bin_label() +
  geom_gene(aes(fill = class)) +
  geom_link()
p <- gggenomes(ali$genes, ali$seqs, links = ali$links) +
  geom_seq() +
  geom_bin_label() +
  geom_bin_label() +
  geom_gene(aes(color = class)) +
  geom_link(aes(fill = identity)) +
  scale_fill_distiller(palette = "RdYlGn", direction = 1)
p %>%
```

read\_bed 71

```
flip_seqs(5) %>%
pick_seqs(1, 3, 2, 4, 5, 6, 7, 8)
```

read\_bed

Read a BED file

## Description

BED files use 0-based coordinate starts, while gggenomes uses 1-based start coordinates. BED file coordinates are therefore transformed into 1-based coordinates during import.

#### Usage

```
read_bed(file, col_names = def_names("bed"), col_types = def_types("bed"), ...)
```

#### **Arguments**

file

Either a path to a file, a connection, or literal data (either a single string or a raw vector).

Files ending in .gz, .bz2, .xz, or .zip will be automatically uncompressed. Files starting with http://, https://, ftp://, or ftps:// will be automatically downloaded. Remote gz files can also be automatically downloaded and decompressed.

Literal data is most useful for examples and tests. To be recognised as literal data, the input must be either wrapped with I(), be a string containing at least one new line, or be a vector containing at least one string with a new line.

Using a value of clipboard() will read from the system clipboard.

col\_names

column names to use. Defaults to def\_names("bed") compatible with canonical bed files. def\_names() can easily be combined with extra columns: col\_names = c(def\_names("bed"), "more", "things").

col\_types

One of NULL, a cols() specification, or a string. See vignette("readr") for more details.

If NULL, all column types will be inferred from guess\_max rows of the input, interspersed throughout the file. This is convenient (and fast), but not robust. If the guessed types are wrong, you'll need to increase guess\_max or supply the correct types yourself.

Column specifications created by list() or cols() must contain one column specification for each column. If you only want to read a subset of the columns, use cols\_only().

Alternatively, you can use a compact string representation where each character represents one column:

- c = character
- i = integer
- n = number
- d = double

72 read\_blast

- 1 = logical
- f = factor
- D = date
- T = date time
- t = time
- ? = guess
- \_ or = skip

By default, reading a file without a column specification will print a message showing what readr guessed they were. To remove this message, set show\_col\_types = FALSE or set options(readr.show\_col\_types = FALSE).

additional parameters, passed to read\_tsv

# Value

. . .

tibble

read\_blast

Read BLAST tab-separated output

#### **Description**

Read BLAST tab-separated output

### Usage

```
read_blast(
   file,
   col_names = def_names("blast"),
   col_types = def_types("blast"),
   comment = "#",
   swap_query = FALSE,
   ...
)
```

### **Arguments**

file

Either a path to a file, a connection, or literal data (either a single string or a raw vector).

Files ending in .gz, .bz2, .xz, or .zip will be automatically uncompressed. Files starting with http://, https://, ftp://, or ftps:// will be automatically downloaded. Remote gz files can also be automatically downloaded and decompressed.

Literal data is most useful for examples and tests. To be recognised as literal data, the input must be either wrapped with I(), be a string containing at least one new line, or be a vector containing at least one string with a new line.

Using a value of clipboard() will read from the system clipboard.

read\_context 73

```
col_names column names to use. Defaults to def_names("blast") compatible with blast tabular output (--outfmt 6/7 in blast++ and -m8 in blast-legacy). def_names() can easily be combined with extra columns: col_names = c(def_names("blast"), "more", "things").

col_types column types to use. Defaults to def_types("gff3") (see def_types).

comment character

swap_query if TRUE swap query and subject columns using swap_query() on import.

additional parameters, passed to read_tsv
```

#### Value

a tibble with the BLAST output

read\_context

Read files in different contexts

# **Description**

```
Powers read_seqs(), read_feats(), read_links()
```

## Usage

```
read_context(
   files,
   context,
   .id = "file_id",
   format = NULL,
   parser = NULL,
   ...
)
```

# Arguments

| files   | files to reads. Should all be of same format. In many cases, compressed files (.gz, .bz2, .xz, or .zip) are supported. Similarly, automatic download of remote files starting with http(s):// or ftp(s):// works in most cases. |
|---------|----------------------------------------------------------------------------------------------------|
| context | the context ("seqs", "feats", "links") in which a given format should be read.                                                                                                    |
| .id     | the column with the name of the file a record was read from. Defaults to "file_id". Set to "bin_id" if every file represents a different bin.                                                                                   |
| format  | specify a format known to gggenomes, such as gff3, gbk, to overwrite automatic determination based on the file extension (see def_formats() for full list).                                                                     |
| parser  | specify the name of an R function to overwrite automatic determination based on format, e.g. parser="read_tsv".                                                                                                    |
| •••     | additional arguments passed on to the format-specific read function called down the line.                                                                                                    |

74 read\_gbk

#### Value

a tibble with the combined data from all files

#### **Functions**

• read\_context(): bla keywords internal

read\_gbk

Read genbank files

## **Description**

Genbank flat files (.gb/.gbk/.gbff) and their ENA and DDBJ equivalents have a particularly grue-some format. That's why read\_gbk() is just a wrapper around a Perl-based gb2gff converter and read\_gff3().

## Usage

```
read_gbk(file, sources = NULL, types = NULL, infer_cds_parents = TRUE)
```

## **Arguments**

file

Either a path to a file, a connection, or literal data (either a single string or a raw vector).

Files ending in .gz, .bz2, .xz, or .zip will be automatically uncompressed. Files starting with http://, https://, ftp://, or ftps:// will be automatically downloaded. Remote gz files can also be automatically downloaded and decompressed.

Literal data is most useful for examples and tests. To be recognised as literal data, the input must be either wrapped with I(), be a string containing at least one new line, or be a vector containing at least one string with a new line.

Using a value of clipboard() will read from the system clipboard.

sources

only return features from these sources

types

only return features of these types, e.g. gene, CDS, ...

infer\_cds\_parents

infer the mRNA parent for CDS features based on overlapping coordinates. Default TRUE for gff2/gtf, FALSE for gff3. In most GFFs this is properly set, but sometimes this information is missing. Generally, this is not a problem, however, geom\_gene calls parse the parent information to determine which CDS and mRNAs are part of the same gene model. Without the parent info, mRNA and CDS are plotted as individual features.

#### Value

tibble

read\_gff3 75

read\_gff3

Read features from GFF3 (and with some limitations GFF2/GTF) files

## **Description**

Files with ##FASTA section work but result in parsing problems for all lines of the fasta section. Just ignore those warnings, or strip the fasta section ahead of time from the file.

## Usage

```
read_gff3(
    file,
    sources = NULL,
    types = NULL,
    infer_cds_parents = is_gff2,
    sort_exons = TRUE,
    col_names = def_names("gff3"),
    col_types = def_types("gff3"),
    keep_attr = FALSE,
    fix_augustus_cds = TRUE,
    is_gff2 = NULL
)
```

## **Arguments**

file

Either a path to a file, a connection, or literal data (either a single string or a raw vector).

Files ending in .gz, .bz2, .xz, or .zip will be automatically uncompressed. Files starting with http://, https://, ftp://, or ftps:// will be automatically downloaded. Remote gz files can also be automatically downloaded and decompressed.

Literal data is most useful for examples and tests. To be recognised as literal data, the input must be either wrapped with I(), be a string containing at least one new line, or be a vector containing at least one string with a new line.

Using a value of clipboard() will read from the system clipboard.

sources

only return features from these sources

types

only return features of these types, e.g. gene, CDS, ...

infer\_cds\_parents

infer the mRNA parent for CDS features based on overlapping coordinates. Default TRUE for gff2/gtf, FALSE for gff3. In most GFFs this is properly set, but sometimes this information is missing. Generally, this is not a problem, however, geom\_gene calls parse the parent information to determine which CDS and mRNAs are part of the same gene model. Without the parent info, mRNA and CDS are plotted as individual features.

76 read\_paf

make sure that exons/introns appear sorted. Default TRUE. Set to FALSE to read CDS/exon order exactly as present in the file, which is less robust, but faster and allows non-canonical splicing (exon1-exon3-exon2).

col\_names column names to use. Defaults to def\_names("gff3") (see def\_names).

col\_types column types to use. Defaults to def\_types("gff3") (see def\_types).

keep\_attr keep the original attributes column also after parsing tag=value pairs into tidy columns.

fix\_augustus\_cds

If true, assume Augustus gff with bad CDS IDs that need fixing

is\_gff2 set if file is in gff2 format

#### Value

tibble

read\_paf

Read a .paf file (minimap/minimap2).

## **Description**

Read a minimap/minimap2 .paf file including optional tagged extra fields. The optional fields will be parsed into a tidy format, one column per tag.

#### Usage

```
read_paf(
   file,
   max_tags = 20,
   col_names = def_names("paf"),
   col_types = def_types("paf"),
   ...
)
```

## **Arguments**

file

Either a path to a file, a connection, or literal data (either a single string or a raw vector).

Files ending in .gz, .bz2, .xz, or .zip will be automatically uncompressed. Files starting with http://, https://, ftp://, or ftps:// will be automatically downloaded. Remote gz files can also be automatically downloaded and decompressed.

Literal data is most useful for examples and tests. To be recognised as literal data, the input must be either wrapped with I(), be a string containing at least one new line, or be a vector containing at least one string with a new line.

Using a value of clipboard() will read from the system clipboard.

read\_seq\_len 77

```
max_tags maximum number of optional fields to include

col_names column names to use. Defaults to def_names("gff3") (see def_names).

col_types column types to use. Defaults to def_types("gff3") (see def_types).

additional parameters, passed to read_tsv
```

#### **Details**

Because readr::read\_tsv expects a fixed number of columns, but in .paf the number of optional fields can differ among records, read\_paf tries to read at least as many columns as the longest record has (max\_tags). The resulting warnings for each record with fewer fields of the form "32 columns expected, only 22 seen" should thus be ignored.

From the minimap2 manual

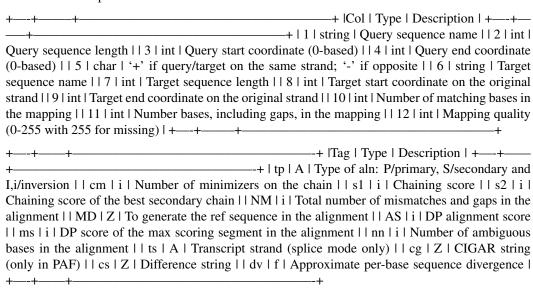

From https://samtools.github.io/hts-specs/SAMtags.pdf type may be one of A (character), B (general array), f (real number), H (hexadecimal array), i (integer), or Z (string).

#### Value

tibble

read\_seq\_len Read sequence index

## Description

Read sequence index

78 read\_seq\_len

#### Usage

```
read_seq_len(file)
read_fai(file, col_names = def_names("fai"), col_types = def_types("fai"), ...)
```

#### **Arguments**

file

with sequence length information

col\_names

Either TRUE, FALSE or a character vector of column names.

If TRUE, the first row of the input will be used as the column names, and will not be included in the data frame. If FALSE, column names will be generated automatically: X1, X2, X3 etc.

If col\_names is a character vector, the values will be used as the names of the columns, and the first row of the input will be read into the first row of the output data frame.

Missing (NA) column names will generate a warning, and be filled in with dummy names ...1, ...2 etc. Duplicate column names will generate a warning and be made unique, see name\_repair to control how this is done.

col\_types

One of NULL, a cols() specification, or a string. See vignette("readr") for more details.

If NULL, all column types will be inferred from guess\_max rows of the input, interspersed throughout the file. This is convenient (and fast), but not robust. If the guessed types are wrong, you'll need to increase guess\_max or supply the correct types yourself.

Column specifications created by list() or cols() must contain one column specification for each column. If you only want to read a subset of the columns, use cols\_only().

Alternatively, you can use a compact string representation where each character represents one column:

- c = character
- i = integer
- n = number
- d = double
- 1 = logical
- f = factor
- D = date
- T = date time
- t = time
- ? = guess
- \_ or = skip

By default, reading a file without a column specification will print a message showing what readr guessed they were. To remove this message, set show\_col\_types = FALSE or set options(readr.show\_col\_types = FALSE).

additional parameters, passed to read\_tsv

read\_tracks 79

#### Value

tibble with sequence information tibble with sequence information

#### **Functions**

- read\_seq\_len(): read seqs from a single file\_name in fasta, gbk or gff3 format.
- read\_fai(): read seqs from a single file in seqkit/samtools fai format.

read\_tracks

Read files in various standard formats (FASTA, GFF3, GBK, BED, BLAST, ...) into track tables

## Description

Convenience functions to read sequences, features or links from various bioinformatics file formats, such as FASTA, GFF3, Genbank, BLAST tabular output, etc. See def\_formats() for full list. File formats and the corresponding read-functions are automatically determined based on file extensions. All these functions can read multiple files in the same format at once, and combine them into a single table - useful, for example, to read a folder of gff-files with each file containing genes of a different genome.

#### Usage

```
read_feats(files, .id = "file_id", format = NULL, parser = NULL, ...)
read_subfeats(files, .id = "file_id", format = NULL, parser = NULL, ...)
read_links(files, .id = "file_id", format = NULL, parser = NULL, ...)
read_sublinks(files, .id = "file_id", format = NULL, parser = NULL, ...)
read_seqs(
    files,
        .id = "file_id",
        format = NULL,
        parser = NULL,
        parse_desc = TRUE,
        ...
)
```

#### **Arguments**

files

files to reads. Should all be of same format. In many cases, compressed files (.gz, .bz2, .xz, or .zip) are supported. Similarly, automatic download of remote files starting with http(s):// or ftp(s):// works in most cases.

80 read\_tracks

| .id        | the column with the name of the file a record was read from. Defaults to "file_id". Set to "bin_id" if every file represents a different bin.               |
|------------|----------------------------------------------------------------------------------------------------|
| format     | specify a format known to gggenomes, such as gff3, gbk, to overwrite automatic determination based on the file extension (see def_formats() for full list). |
| parser     | specify the name of an R function to overwrite automatic determination based on format, e.g. parser="read_tsv".                                             |
| • • •      | additional arguments passed on to the format-specific read function called down the line. $\ \ \ \ \ \ \ \ \ \ \ \ \ \ \ \ \ \ \$                           |
| parse_desc | turn key=some value pairs from seq_desc into key-named columns and remove them from seq_desc.                                                               |
|            |                                                                                                    |

#### Value

A gggenomes-compatible sequence, feature or link tibble tibble with features tibble with features tibble with links tibble with links tibble with sequence information

## **Functions**

- read\_feats(): read files as features mapping onto sequences.
- read\_subfeats(): read files as subfeatures mapping onto other features
- read\_links(): read files as links connecting sequences
- read\_sublinks(): read files as sublinks connecting features
- read\_seqs(): read sequence ID, description and length.

# **Examples**

```
# read genes/features from a gff file
read_feats(ex("eden-utr.gff"))

# read all gff files from a directory
read_feats(list.files(ex("emales/"), "*.gff$", full.names = TRUE))

# read remote files

gbk_phages <- c(
    PSSP7 = paste0(
        "ftp://ftp.ncbi.nlm.nih.gov/genomes/all/GCF/",
        "000/858/745/GCF_000858745.1_ViralProj151344",
        "GCF_000858745.1_ViralProj15134_genomic.gff.gz"</pre>
```

read\_vcf

```
),
 PSSP3 = paste0(
    "ftp://ftp.ncbi.nlm.nih.gov/genomes/all/GCF/",
    "000/904/555/GCF_000904555.1_ViralProj195517/",
    "GCF_000904555.1_ViralProj195517_genomic.gff.gz"
 )
)
read_feats(gbk_phages)
# read sequences from a fasta file.
read_seqs(ex("emales/emales.fna"), parse_desc = FALSE)
# read sequence info from a fasta file with `parse_desc=TRUE` (default). `key=value`
# pairs are removed from `seq_desc` and parsed into columns with `key` as name
read_seqs(ex("emales/emales.fna"))
# read sequence info from samtools/seqkit style index
read_seqs(ex("emales/emales.fna.seqkit.fai"))
# read sequence info from multiple gff file
read_seqs(c(ex("emales/emales.gff"), ex("emales/emales-tirs.gff")))
```

read\_vcf

Read a VCF file

## **Description**

VCF (Variant Call Format) file format is used to store variation data and its metadata. Based on the used analysis program (e.g. GATK, freebayes, etc...), details within the VCF file can slightly differ. For example, type of mutation is not mentioned as output for certain variant analysis programs. the "read\_vcf" function, ignores the first header/metadata lines and directly converts the data into a tidy dataframe. The function will extract the type of mutation. By absence, it will derive the type of mutation from the "ref" and "alt" column.

#### Usage

```
read_vcf(
   file,
   parse_info = FALSE,
   col_names = def_names("vcf"),
   col_types = def_types("vcf")
)
```

#### **Arguments**

file

Either a path to a file, a connection, or literal data (either a single string or a raw vector).

82 require\_vars

Files ending in .gz, .bz2, .xz, or .zip will be automatically uncompressed. Files starting with http://, https://, ftp://, or ftps:// will be automatically downloaded. Remote gz files can also be automatically downloaded and decompressed.

Literal data is most useful for examples and tests. To be recognised as literal data, the input must be either wrapped with I(), be a string containing at least one new line, or be a vector containing at least one string with a new line.

Using a value of clipboard() will read from the system clipboard.

parse\_info

if set to 'TRUE', the read\_vcf function will split all the metadata stored in the "info" column and stores it into separate columns. By default it is set to

'FALSE'.

col\_names column names to use. Defaults to def\_names("vcf") (see def\_names).

col\_types column types to use. Defaults to def\_types("vcf") (see def\_types).

#### Value

dataframe

require\_vars

Require variables in an object

## **Description**

Require variables in an object

## Usage

```
require_vars(x, vars, warn_only = FALSE)
```

## **Arguments**

x object

vars required variables

warn\_only don't die on missing vars

#### Value

the original tibble if all vars are present or warning only

scale\_color\_variant 83

scale\_color\_variant

Default colors and shapes for mutation types.

## **Description**

The user can call upon an convenient function called scale\_color\_variant, which changes the color of (SNP) points, based on their nucleotides (A, C, G, T). By default the function uses a colorblind friendly palette, but users can manually overwrite these colors. (Within the plotting function (e.g. geom\_variant), coloring of the column should still be mentioned (aes(color = ...)).

The function scale\_shape\_variant changes the shape of plotted points based on the type of mutation. The user can also manually decide which shape, each specific type of mutation should have. By default, SNPs are diamond shaped, Deletions triangle downwards and Insertions triangle upwards. (These default settings make most sense when using geom\_variant(offset = -0.2)). (User should still manually call which column is used for the shape aesthetic)

## Usage

```
scale_color_variant(
  values = c(A = "#e66101", C = "#b2abd2", G = "#5e3c99", T = "#fdb863"),
  na.value = "white",
  ...
)

scale_shape_variant(
  values = c(SNP = 23, Deletion = 25, Insertion = 24),
  na.value = 1,
  characters = FALSE,
  ...
)
```

#### **Arguments**

| values     | A vector indicating how to color/shape different variables. The functions scale_color_variant() and scale_shape_variant() have a default setting, which can be overwritten. |
|------------|----------------------------------------------------------------------------------------------------|
| na.value   | The aesthetic value (color/shape/etc.) to use for non matching values.                                                                                                    |
|            | Additional parameters, passed to scale_color_manual                                                                                                    |
| characters | When TRUE, it changes the default shapes of scale_shape_variant() to become the letters of the nucleotides.                                                                 |

#### Value

A ggplot2 scale object for color or shape.

84 scale\_color\_variant

#### **Examples**

```
# Creation of example data.
testposition <- tibble::tibble(</pre>
  type = c(
    "Insertion", "SNP", "SNP", "Deletion",
    "Deletion", "SNP", "SNP", "Insertion", "SNP", "Insertion", "SNP"
  start = c(10, 20, 30, 35, 40, 60, 65, 90, 90, 100, 120),
  \mathsf{ALT} \, = \, \mathsf{c}("\mathsf{AT"}, \ "\mathsf{G"}, \ "\mathsf{C"}, \ ".", \ ".", \ "\mathsf{T"}, \ "\mathsf{C"}, \ "\mathsf{CAT"}, \ "\mathsf{G"}, \ "\mathsf{TC"}, \ "\mathsf{A"}),
  REF = c("A", "T", "G", "A", "A", "G", "A", "C", "A", "T", "G"),
  end = start + 1,
  seq_id = c(rep("A", 11))
testseq <- tibble::tibble(</pre>
  seq_id = A^n,
  start = 0,
  end = 150,
  length = end - start
p1 <- gggenomes(seqs = testseq, feats = testposition)
p2 \leftarrow p1 + geom_seq()
## Scale_color_variant()
# Changing the color aesthetics in geom_variant: colors all mutations
# (In this example, All ALT (alternative) nucleotides are being colored)
p1 + geom_variant(aes(color = ALT))
# Color all SNPs with default colors using scale_color_variant().
# (SNPs are 1 nucleotide long, other mutations such as Insertions
# and Deletions have either more ore less nucleotides within the
# ALT column and are thus not plotted)
p1 + geom_variant(aes(color = ALT)) +
  scale_color_variant()
# Manually changing colors with scale_color_variant()
p1 + geom_variant(aes(color = ALT)) +
  scale_color_variant(values = c(A = "purple", T = "darkred", TC = "black", AT = "pink"))
## Scale_shape_variant()
# Changing the `shape` aesthetics in geom_variant
p2 + geom_variant(aes(shape = type), offset = -0.1)
# Calling upon scale_shape_variant() to change shapes
p2 + geom\_variant(aes(shape = type), offset = -0.1) +
  scale_shape_variant()
# Manually changing shapes with scale_shape_variant()
p2 + geom\_variant(aes(shape = type), offset = -0.1) +
  scale_shape_variant(values = c(SNP = 14, Deletion = 18, Insertion = 21))
```

scale\_x\_bp 85

```
# Plotting (nucleotides) characters instead of shapes
p2 + geom_variant(aes(shape = ALT), offset = -0.1, size = 3) +
    scale_shape_variant(characters = TRUE)

# Alternative way to plot nucleotides (of ALT) by using `geom=text` within `geom_variant()`
gggenomes(seqs = testseq, feats = testposition) +
    geom_seq() +
    geom_variant(aes(shape = type), offset = -0.1) +
    scale_shape_variant() +
    geom_variant(aes(label = ALT), geom = "text", offset = -0.25) +
    geom_bin_label()

# Combining scale_color_variant() and scale_shape_variant()
p2 + geom_variant(aes(shape = ALT, color = ALT), offset = -0.1, size = 3, show.legend = FALSE) +
    geom_variant(aes(color = ALT)) +
    scale_color_variant(na.value = "black") +
    scale_shape_variant(characters = TRUE)
```

scale\_x\_bp

X-scale for genomic data

#### **Description**

scale\_x\_bp() is the default scale for genomic x-axis. It wraps ggplot2::scale\_x\_continuous()
using label\_bp() as default labeller.

## Usage

```
scale_x_bp(..., suffix = "", sep = "", accuracy = 1)
label_bp(suffix = "", sep = "", accuracy = 1)
```

## **Arguments**

... Arguments passed on to ggplot2::scale\_x\_continuous()

suffix unit suffix e.g. "bp"

sep between number and unit prefix+suffix

accuracy A number to round to. Use (e.g.) 0.01 to show 2 decimal places of precision. If

NULL, the default, uses a heuristic that should ensure breaks have the minimum

number of digits needed to show the difference between adjacent values.

Applied to rescaled data.

#### Value

A ggplot2 scale object with bp labels

A labeller function for genomic data

set\_class

#### **Examples**

```
# scale_x_bp invoked by default
gggenomes(emale_genes) + geom_gene()

# customize labels
gggenomes(emale_genes) + geom_gene() +
    scale_x_bp(suffix = "bp", sep = " ")

# Note: xlim will overwrite scale_x_bp() with ggplot2::scale_x_continuous()
gggenomes(emale_genes) + geom_gene() +
    xlim(0, 3e4)

# set limits explicitly with scale_x_bp() to avoid overwrite
gggenomes(emale_genes) + geom_gene() +
    scale_x_bp(limits = c(0, 3e4))
```

set\_class

Modify object class attriutes

# Description

Set class of an object. Optionally append or prepend to exiting class attributes. add\_class is short for set\_class(x, class, "prepend"). strip\_class removes matching class strings from the class attribute vector.

## Usage

```
set_class(x, class, add = c("overwrite", "prepend", "append"))
add_class(x, class)
strip_class(x, class)
```

## **Arguments**

x Object to assign new class to.

class Class value to add/strip.

add Possible values: "overwrite", "prepend", "append"

#### Value

Object x as class value.

shift 87

shift

Shift bins left/right

## **Description**

Shift bins along the x-axis, i.e. left or right in the default plot layout. This is useful to align feats of interest in different bins.

# Usage

```
shift(x, bins = everything(), by = 0, center = FALSE)
```

## Arguments

x gggenomes object

bins to shift left/right, select-like expression

by shift each bin by this many bases. Single value or vector of the same length as

bins.

center horizontal centering

## Value

gggenomes object with shifted seqs

## **Examples**

```
p0 <- gggenomes(emale_genes, emale_seqs) +
    geom_seq() + geom_gene()

# Slide one bin left and one bin right
p1 <- p0 |> shift(2:3, by = c(-8000, 10000))

# align all bins to a target gene
mcp <- emale_genes |>
    dplyr::filter(name == "MCP") |>
    dplyr::group_by(seq_id) |>
    dplyr::slice_head(n = 1) # some have fragmented MCP gene, keep only first

p2 <- p0 |> shift(all_of(mcp$seq_id), by = -mcp$start) +
    geom_gene(data = genes(name == "MCP"), fill = "#01b9af")

library(patchwork)
p0 + p1 + p2
```

88 strand\_int

strand\_chr

Convert strand to character

# Description

Convert strand to character

# Usage

```
strand_chr(strand, na = NA)
```

# Arguments

strand some representation for strandedness

na what to use for NA

#### Value

strand vector as character

 $strand_int$ 

Convert strand to integer

# Description

Convert strand to integer

# Usage

```
strand_int(strand, na = NA)
```

# Arguments

strand some representation for strandedness

na what to use for NA

# Value

strand vector as integer

strand\_lgl 89

strand\_lgl

Convert strand to logical

#### **Description**

Convert strand to logical

#### Usage

```
strand_lgl(strand, na = NA)
```

## Arguments

strand some representation for strandedness

na what to use for NA

#### Value

strand vector as logical

swap\_if

Swap values of two columns based on a condition

## **Description**

Swap values of two columns based on a condition

#### Usage

```
swap_if(x, condition, ...)
```

#### **Arguments**

x a tibble

condition an expression to be evaluated in data context returning a TRUE/FALSE vector the two columns bewteen which values are to be swapped in dplyr::select-like

syntax

## Value

a tibble with conditionally swapped start and end

## **Examples**

```
x \leftarrow tibble::tibble(start = c(10, 100), end = c(30, 50)) # ensure start of a range is always smaller than the end swap_if(x, start > end, start, end)
```

swap\_query

Swap query and subject in blast-like feature tables

# Description

Swap query and subject columns in a table read with read\_feats() or read\_links(), for example, from blast searches. Swaps columns with name/name2, such as 'seq\_id/seq\_id2', 'start/start2', ...

## Usage

```
swap_query(x)
```

## **Arguments**

Х

tibble with query and subject columns

#### Value

tibble with swapped query/subject columns

# **Examples**

```
feats <- tibble::tribble(
    ~seq_id, ~seq_id2, ~start, ~end, ~strand, ~start2, ~end2, ~evalue,
    "A", "B", 100, 200, "+", 10000, 10200, 1e-5
)
# make B the query
swap_query(feats)</pre>
```

theme\_gggenomes\_clean gggenomes default theme

## **Description**

gggenomes default theme

## Usage

```
theme_gggenomes_clean(
  base_size = 12,
  base_family = "",
  base_line_size = base_size/30,
  base_rect_size = base_size/30
)
```

track\_ids 91

## **Arguments**

```
base_size base font size, given in pts.
```

base\_family base font family

base\_line\_size base size for line elements
base\_rect\_size base size for rect elements

#### Value

ggplot2 theme with gggenomes defaults

track\_ids

Named vector of track ids and types

# Description

Named vector of track ids and types

#### Usage

```
track_ids(x, track_type, ...)
```

# Arguments

x A gggenomes or gggenomes\_layout object

track\_type restrict to any combination of "seqs", "feats" and "links".

... unused

#### Value

a named vector of track ids and types

track\_info

Basic info on tracks in a gggenomes object

# Description

Use track\_info() to call on a gggenomes or gggenomes\_layout object to return a short tibble with ids, types, index and size of the loaded tracks.

## Usage

```
track_info(x, ...)
```

92 unnest\_exons

## Arguments

x A gggenomes or gggenomes\_layout object
... unused

#### **Details**

The short tibble contains basic information on the tracks within the entered gggenomes object.

- id : Shows original name of inputted data frame (only when more than one data frames are present in a track).
- **type**: The track in which the data frame is present.
- i (index): The chronological order of data frames in a specific track.
- **n** (size): Amount of objects **plotted** from the data frame. (**not** the amount of objects *in* the inputted data frame)

## Value

Short tibble with ids, types, index and size of loaded tracks.

## **Examples**

```
gggenomes(
  seqs = emale_seqs,
  feats = list(emale_genes, emale_tirs, emale_ngaros),
  links = emale_ava
) |>
  track_info()
```

unnest\_exons

Unnest exons

## **Description**

Unnest exons

## Usage

```
unnest_exons(x)
```

# **Arguments**

Х

data

## Value

data with unnested exons

vars\_track 93

vars\_track

Tidyselect track variables

## **Description**

Based on tidyselect::vars\_pull. Powers track selection in pull\_track(). Catches and modifies errors from vars\_pull to track-relevant info.

## Usage

```
vars_track(
   x,
   track_id,
   track_type = c("seqs", "feats", "links"),
   ignore = NULL
)
```

#### **Arguments**

x A gggenomes or gggenomes\_layout object

track\_id a quoted or unquoted name or as positive/negative integer giving the position

from the left/right.

track\_type restrict to these types of tracks - affects position-based selection

ignore names of tracks to ignore when selecting by position.

#### Value

The selected track\_id as an unnamed string

width

The width of a range

# Description

Always returns a positive value, even if start > end. width0 is a short handle for width(..., base=0)

## Usage

```
width(start, end, base = 1)
width0(start, end, base = 0)
```

94 write\_gff3

## **Arguments**

start, end start and end of the range

base the base of the coordinate system, usually 1 or 0.

#### Value

a numeric vector

write\_gff3

Write a gff3 file from a tidy table

# Description

Write a gff3 file from a tidy table

# Usage

```
write_gff3(
  feats,
  file,
  seqs = NULL,
  type = NULL,
  source = ".",
  score = ".",
  strand = ".",
  phase = ".",
  id_var = "feat_id",
  parent_var = "parent_ids",
  head = "##gff-version 3",
  ignore_attr = c("introns", "geom_id")
)
```

## **Arguments**

| feats  | tidy feat table                                                                       |
|--------|---------------------------------------------------------------------------------------|
| file   | name of output file                                                                   |
| seqs   | a tidy sequence table to generate optional ##sequence-region directives in the header |
| type   | if no type column exists, use this as the default type                                |
| source | if no source column exists, use this as the default source                            |
| score  | if no score column exists, use this as the default score                              |
| strand | if no strand column exists, use this as the default strand                            |
| phase  | if no phase column exists, use this as the default phase                              |
| id_var | the name of the column to use as the GFF3 ID tag                                      |

write\_gff3

parent\_var the name of the column to use as GFF3 Parent tag
head additional information to add to the header section

ignore\_attr attributes not to be included in GFF3 tag list. Defaults to internals: introns, geom\_id

## Value

No return value, writes to file

# Examples

```
filename <- tempfile(fileext = ".gff")
write_gff3(emale_genes, filename, emale_seqs, id_var = "feat_id")</pre>
```

# **Index**

| * datasets emale_ava, 11                      | <pre>def_types (def_names), 8 dplyr::filter, I8</pre> |
|-----------------------------------------------|-------------------------------------------------------|
| emale_cogs, 11                                | dplyr::filter(), <i>17</i>                            |
| emale_gc, 12                                  | dplyr::mutate(),61                                    |
| emale_genes, 13                               | dplyr::pull(), <i>17</i>                              |
| emale_ngaros, 14                              | dplyr::select(),65                                    |
| emale_prot_ava, 15                            | drop_feat_layout, 9                                   |
| emale_seqs, 15                                | drop_layout, 9                                        |
| emale_tirs, 16                                | drop_link_layout, 10                                  |
| GeomFeatText, 24                              | drop_seq_layout, 10                                   |
| position_strand,67                            |                                                       |
|                                               | emale_ava, 11                                         |
| add_class (set_class), 86                     | emale_cogs, 11                                        |
| <pre>add_clusters (add_feats), 3</pre>        | emale_gc, 12                                          |
| add_feats, 3                                  | emale_genes, 13                                       |
| add_links (add_feats), 3                      | emale_ngaros, 14                                      |
| add_seqs, 5                                   | emale_prot_ava, 15                                    |
| <pre>add_subfeats (add_feats), 3</pre>        | emale_seqs, 15                                        |
| add_sublinks(add_feats), 3                    | emale_tirs, 16                                        |
| add_tracks (add_feats), 3                     | ex, 17                                                |
| aes(), 25, 28, 31, 35, 39, 43, 45, 48, 52, 55 |                                                       |
| alpha, <i>40</i>                              | feats, 17                                             |
|                                               | feats0 (feats), 17                                    |
| base::max, 29                                 | fill, <i>41</i>                                       |
| base::min, 29                                 | flip, 19                                              |
| bins (feats), 17                              | flip_seqs(flip), 19                                   |
| borders(), 29, 31, 37, 40, 46, 51, 55         | flip_strand, 21                                       |
|                                               | focus, 21                                             |
| check_strand, 5                               | fortify(), 25, 28, 35, 39, 43, 45, 53                 |
| clipboard(), 71, 72, 74-76, 82                |                                                       |
| colour, 41                                    | genes (feats), 17                                     |
| cols(), 71, 78                                | geom_bin_label, 25                                    |
| $cols_only(), 71, 78$                         | geom_bin_label(), 42                                  |
| combine_strands, 6                            | geom_coverage, 27                                     |
|                                               | geom_feat, 30                                         |
| def_formats, 6                                | <pre>geom_feat_label (geom_gene_label), 42</pre>      |
| def_formats(), 73, 79, 80                     | <pre>geom_feat_note (geom_feat_text), 33</pre>        |
| def_names, 8, 76, 77, 82                      | <pre>geom_feat_tag (geom_feat_text), 33</pre>         |
| def_names(), 71, 73                           | <pre>geom_feat_text, 33</pre>                         |
| def_types, 73, 76, 77, 82                     | <pre>geom_feat_text(), 42</pre>                       |
|                                               |                                                       |

INDEX 97

| geom_gene, 38                                       | links (feats), 17                                 |
|-----------------------------------------------------|---------------------------------------------------|
| geom_gene_label, 42                                 | list(), 71, 78                                    |
| geom_gene_note (geom_feat_text), 33                 | locate (focus), 21                                |
| geom_gene_tag (geom_feat_text), 33                  | 10cate (10ca3), 21                                |
| geom_gene_text (geom_feat_text), 33                 | pick, 65                                          |
| geom_link, 44                                       | ·                                                 |
| geom_link,44<br>geom_link_label(geom_gene_label),42 | pick_by_tree (pick), 65                           |
| geom_link_line (geom_link), 44                      | pick_seqs (pick), 65                              |
| geom_seq, 47                                        | pick_seqs_within (pick), 65                       |
| <u> </u>                                            | position_pile (position_strand), 67               |
| geom_seq_break, 49                                  | position_sixframe (position_strand), 67           |
| geom_seq_label, 52                                  | position_strand, 67                               |
| geom_seq_label(), 42                                | <pre>position_strandpile (position_strand),</pre> |
| geom_variant, 54                                    | 67                                                |
| geom_wiggle (geom_coverage), 27                     | position_variant,69                               |
| GeomFeatText, 24                                    | PositionPile (position_strand), 67                |
| get_seqs, 58                                        | PositionSixframe (position_strand), 67            |
| gggenomes, 58                                       | PositionStrand (position_strand), $67$            |
| ggplot(), 25, 28, 35, 39, 43, 45, 53                | PositionStrandpile (position_strand), 67          |
| ggplot2::aes(), 40                                  | pull_bins (feats), 17                             |
| ggplot2::after_scale(),40                           | pull_feats (feats), 17                            |
| ggplot2::geom_line(), 30                            | <pre>pull_genes (feats), 17</pre>                 |
| <pre>ggplot2::geom_linerange(),30</pre>             | <pre>pull_links (feats), 17</pre>                 |
| <pre>ggplot2::geom_point(), 30</pre>                | pull_seqs (feats), 17                             |
| ggplot2::geom_ribbon(), 30                          | pull_track (feats), 17                            |
| ggplot2::geom_text(), <i>44</i> , <i>53</i>         | · - (                                             |
| <pre>ggplot2::scale_x_continuous(), 85</pre>        | read_alitv,70                                     |
| ggtree::ggtree, 65                                  | read_bed, 71                                      |
| group, <i>41</i>                                    | read_blast, 72                                    |
|                                                     | read_context, 73                                  |
| Hmisc::smedian.hilow, 29                            | read_fai (read_seq_len), 77                       |
|                                                     | read_feats (read_tracks), 79                      |
| if_reverse, 61                                      | read_feats(), 73, 90                              |
| in_range, 62                                        |                                                   |
| introduce, 61                                       | read_gbk, 74                                      |
| is_reverse, 63                                      | read_gbk(), 74                                    |
|                                                     | read_gff3, 75                                     |
| key glyphs, 26, 29, 32, 36, 44, 46, 48, 51, 53,     | read_gff3(), 74                                   |
| 56                                                  | read_links (read_tracks), 79                      |
|                                                     | read_links(), 73, 90                              |
| label_bp(scale_x_bp), 85                            | read_paf, 76                                      |
| layer geom, 28                                      | read_seq_len, 77                                  |
| layer position, 28, 36, 40, 45                      | read_seqs (read_tracks), 79                       |
| layer stat, 28, 31, 36, 39, 45, 50                  | read_seqs(), 73                                   |
| layer(), 26, 29, 32, 36, 43, 44, 46, 48, 51, 53,    | read_subfeats (read_tracks), 79                   |
| 55, 56                                              | read_sublinks (read_tracks), 79                   |
| layout, 64                                          | read_tracks, 79                                   |
| layout_genomes(), 59                                | read_vcf, 81                                      |
| layout_seqs, 64                                     | readr::read_tsv(), $8$                            |
| linetype, 41                                        | require_vars,82                                   |

98 INDEX

```
scale_color_variant, 83
scale_shape_variant
         (scale_color_variant), 83
scale_x_bp, 85
seqs (feats), 17
set\_class, 86
set_seqs (get_seqs), 58
shift, 87
strand_chr, 88
strand_int, 88
strand_lgl, 89
\verb|strip_class| (\verb|set_class|), 86
swap_if, 89
swap_query, 90
swap_query(), 73
sync (flip), 19
{\tt theme\_gggenomes\_clean}, 90
tidyselect::starts_with(),65
tidyselect::where(), 20
track (feats), 17
track_ids, 91
track_info, 91
unnest_exons, 92
vars\_track, \textcolor{red}{93}
width, 93
width0 (width), 93
write_gff3, 94
x, 40
xend, 40
y, 40
```